**Α**νώτατο **Τ**εχνολογικό **Ε**κπαιδευτικό **Ί**δρυμα **Θ**εσσαλονίκης

Σχολή Διοίκησης & Οικονομίας

Τμήμα Βιβλιοθηκονομίας & Συστημάτων Πληροφόρησης

# **Δημιουργία Ιστοτόπου Ηλεκτρονικού**

# **Καταστήματος Εμπορίας Εξοπλισμού Βιβλιοθηκών**

# **Building an Online Library Supply Shop's Webpage**

**Δημήτρης Καραγεωργίου**

**Δημήτρης Σαββάκης**

**Κατερίνα Γιαννουκάκου**

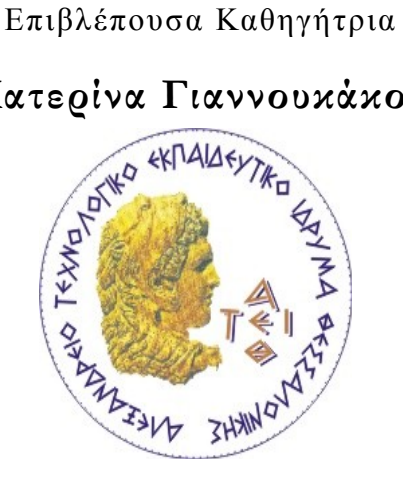

Θεσσαλονίκη, 2012

## <span id="page-1-0"></span>**Περίληψη Πτυχιακής Εργασίας**

Η χρήση ηλεκτρονικών καταστημάτων από τις βιβλιοθήκες συνεπάγεται πολλαπλά ωφέλη. Τέτοια καταστήματα έχουν ήδη αρχίσει να καταγράφονται στην Ελλάδα και το εξωτερικό (Βογιατζόγλου Α.Ε, Ανάκο Α.Ε, Gresswell.co.uk). Τα πλεονεκτήματα του ηλεκτρονικού εμπορίου είναι η διαφάνεια, η απλοποίηση της διεθνούς επιχειρηματικότητας και η κατάργηση των γεωγραφικών και χρονικών περιορισμών. Στην περίπτωση που το κατάστημα είναι η βασική επιχειρηματική δραστηριότητα επιλέγεται η χρήση έτοιμου λογισμικού. Ειδικά στην παρούσα εργασία, επιλέχθηκε το OS Commerce, λογισμικό ανοιχτού κώδικα, με βασικό πλεονέκτημα το μηδαμινό κόστος αγοράς και συντήρησης. Άλλα σημαντικά υποσυστήματα είναι ο εξυπηρετητής Apache, η βάση δεδομένων M ySQL και η γλώσσα PHP. Η εγκατάσταση του συστήματος απαιτεί την ενοικίαση χώρου φιλοξενίας και την αγορά ψηφιακού πιστοποιητικού. Η τροποποίηση γίνεται μέσα από το αντίστοιχο μενού "Configuration". Ακολουθεί η δημιουργία κατηγοριών και η προσθήκη προϊόντων από το αντίστοιχο μενού. Οι συνηθέστεροι τρόποι αποστολής είναι μέσω ταχυμεταφορέα, ταχυδρομείου ή παραλαβή από την έδρα του καταστήματος.

Λέξεις – κλειδιά : Ηλεκτρονικό εμπόριο, Ηλεκτρονικό κατάστημα, Διαδίκτυο, Λογισμικό ανοιχτού κώδικα, Βάση δεδομένων MySQL, Λογισμικό OS Commerce

The use of online shops from libraries involves multiple benefits. Such stores have already begun to be recorded in Greece and abroad (Vogiatzoglou A.E., Anako A.E. Gresswell.co.uk). The advantages of e-commerce is transparency, simplification of international business and the elimination of geographic and time constraints. If the store is the core business the solution of ready to use software is advisable. Especially in the present project, OS Commerce, an open source software was selected due to the main advantage of zero cost of acquisition and maintenance. Other major subs ystems of the server is Apache, the MySQL database and language PHP. The implementation of the system requires the lease of web hosting space and the installation of a digital certificate. Modifications are made through the corresponding menu "Configuration". The next step is creating categories and adding products from the menu. The most common shipping methods include via courier, mail or picking up from the store's base.

Ke ywords : Electronic commerce, Electronic shop, Internet, Open source software, M ySQL database, OS commerce software

### *Καταστήματος Εμπορίας Εξοπλισμού Βιβλιοθηκών*

# <span id="page-2-0"></span>**Περιεχόμενα**

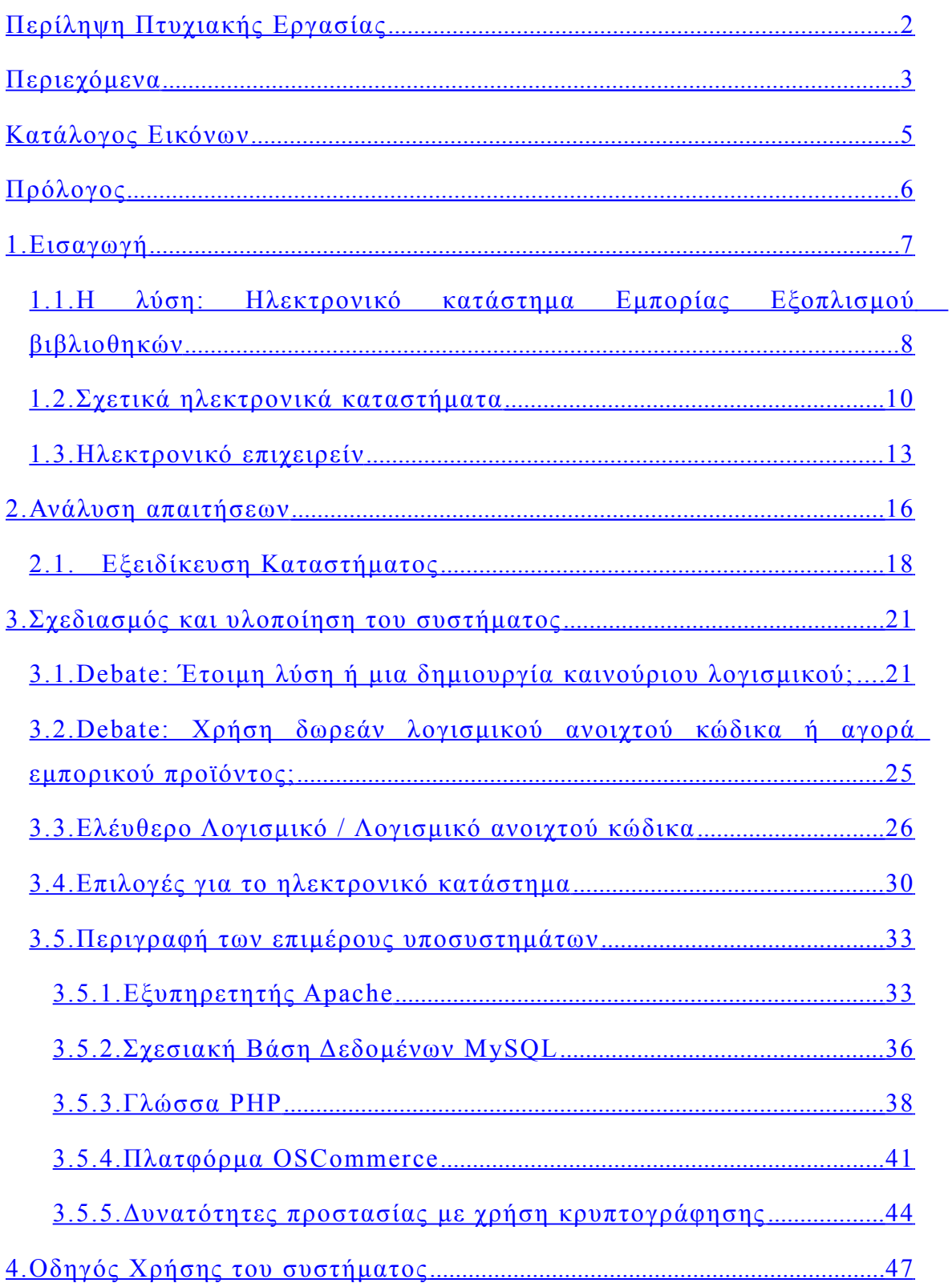

### *Καταστήματος Εμπορίας Εξοπλισμού Βιβλιοθηκών*

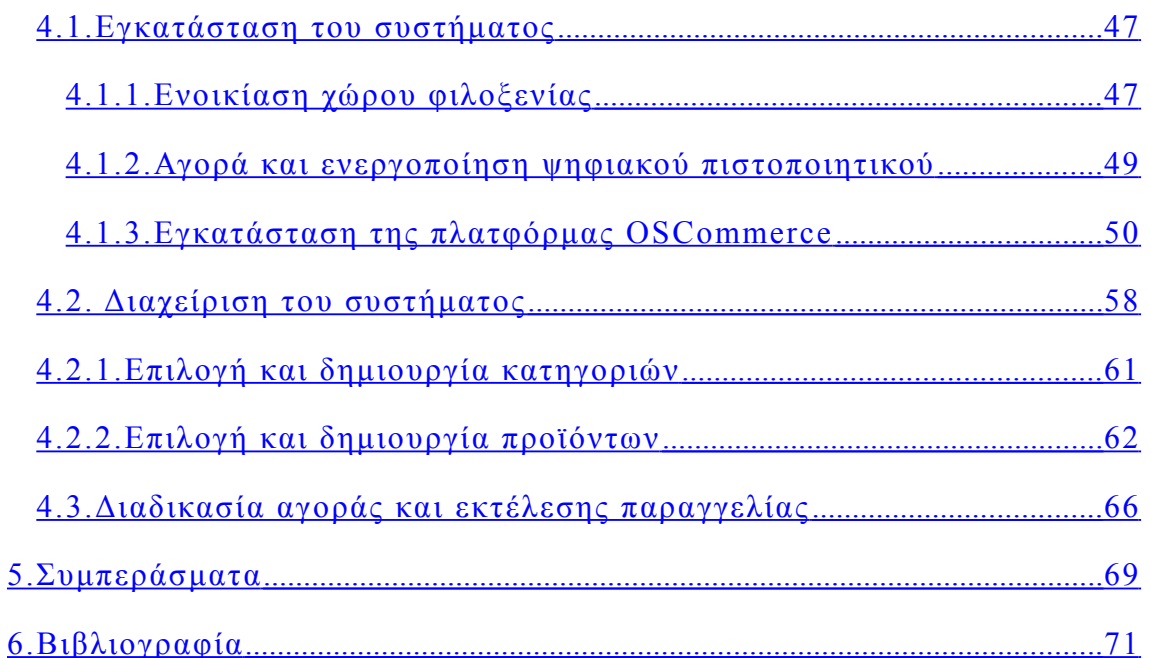

# <span id="page-4-0"></span>**Κατάλογος Εικόνων**

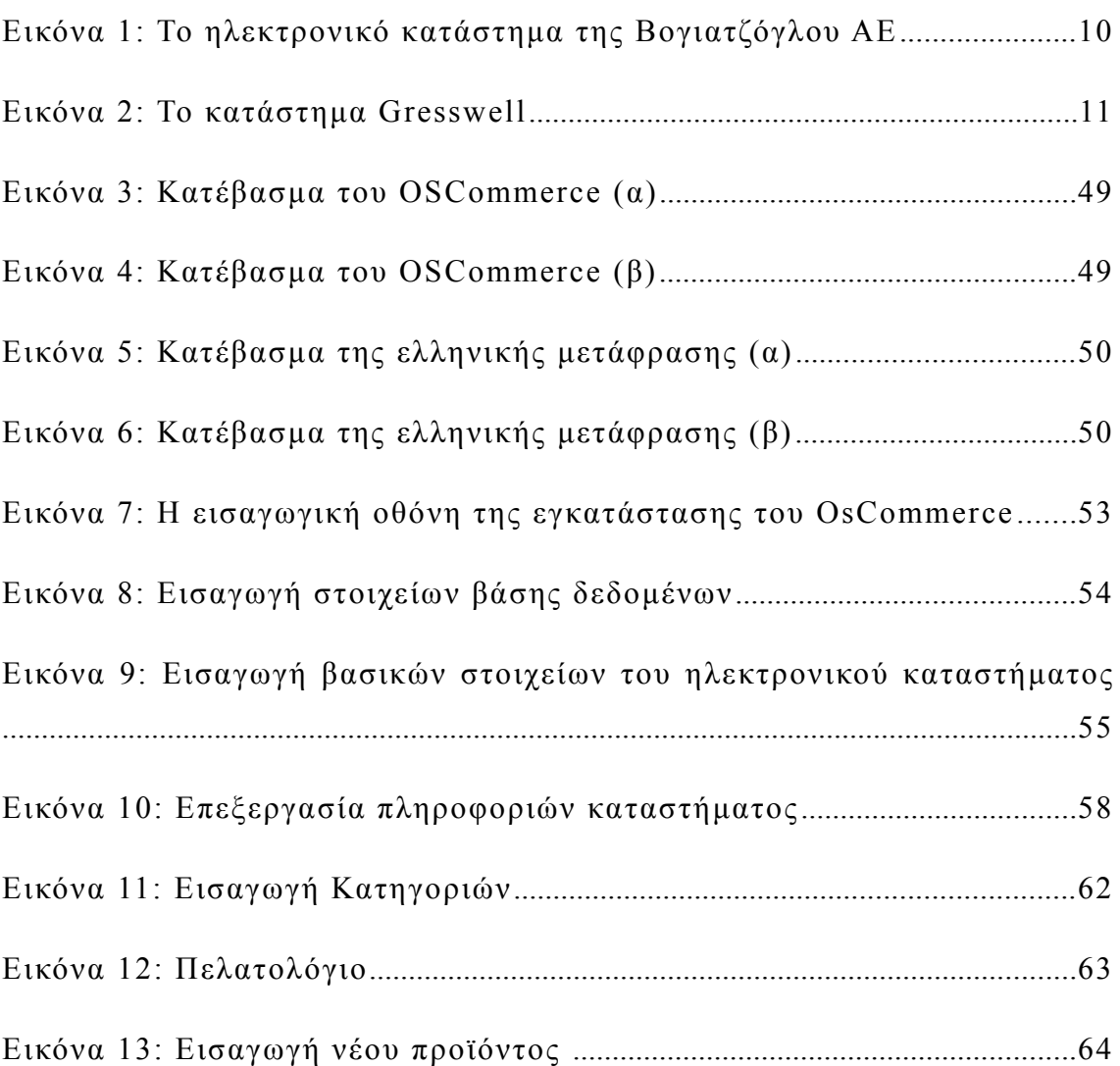

### <span id="page-5-0"></span>**Πρόλογος**

Η εργασία αυτή εκπονήθηκε στα πλαίσια που ορίζει το πρόγραμμα σπουδών του τμήματος Βιβλιοθηκονομίας και Συστημάτων Πληροφόρησης της σχολής Διοίκησης και Οικονομίας του Ανώτατου Τεχνολογικού Εκπαιδευτικού Ιδρύματος Θεσσαλονίκης και αφορά τη δημιουργία ιστοτόπου ηλεκτρονικού καταστήματος εμπορίας εξοπλισμού βιβλιοθηκών.

Το περιεχόμενο της αναφέρεται στο ηλεκτρονικό εμπόριο, στις δυνατότητες που προσφέρει και στην εφαρμογή στην ελληνική πραγματικότητα. Παρατίθενται αναλυτικά όλα τα βήματα που πρέπει να ακολουθήσει κανείς ώστε να στήσει και να λειτουργήσει ομαλά και με επιτυχία ένα ηλεκτρονικό κατάστημα. Ξεκινώντας από την επιλογή του προγράμματος σχεδίασης και του server φιλοξενίας έως τον εξελληνισμό και την παραμετροποίηση της σελίδας. Επίσης στην εργασία αυτή θα αναφερθούν όλα εκείνα τα ιδιαίτερα χαρακτηριστικά που παρουσιάζει ένα ηλεκτρονικό κατάστημα όπως η ασφάλεια των δεδομένων και οι τρόποι παραγγελίας, αποστολής και πληρωμής. Τέλος, χαρακτηριστικά που συναντά κανείς και σε ένα συμβατικό κατάστημα αποτελούν αντικείμενο ανάλυσης στην παρούσα εργασία. Τέτοια είναι ο εξοπλισμός, το προσωπικό, η διαφήμιση και άλλα. Το πρότυπο αναγραφής που χρησιμοποιήθηκε για την βιβλιογραφία είναι το σύστημα Harvard.

### <span id="page-6-0"></span>**1. Εισαγωγή**

Οι σύγχρονες βιβλιοθήκες χρειάζονται μεγάλες ποσότητες εξοπλισμού τόσο κατά την έναρξη λειτουργίας της βιβλιοθήκης, όσο και στην πορεία της ζωής της

Εκτός από την «πρώτη ύλη» της βιβλιοθήκης, (τα βιβλία), ο εξοπλισμός της είναι πολυποίκιλος και μπορεί να αποτελέσει μια εξαιρετικά δαπανηρή ανάγκη. Ο εξοπλισμός αυτός συνήθως παρέχεται στις βιβλιοθήκες από σταθερούς πωλητές γενικού ή ειδικού εξοπλισμού και η συγκεκριμένη συνεργασία στηρίζεται συνήθως μια μακροχρόνια σύμβαση. Αν εξαιρέσουμε το συναισθηματικό δέσιμο μεταξύ αγοραστή και πωλητή, οι συγκεκριμένες συνεργασίες είναι αντι-ανταγωνιστικές και επιπρόσθετα μπορούν να κοστίσουν στον προϋπολογισμό του αγοραστή (βιβλιοθήκη).

Στο πλαίσιο αυτό, η σύγχρονη ηλεκτρονική εποχή, μπορεί να προσφέρει σημαντική βοήθεια στη συγκράτηση του προϋπολογισμού των βιβλιοθηκών με ταυτόχρονη ενίσχυση του ανταγωνισμού.

# <span id="page-7-0"></span>**1.1. Η λύση: Ηλεκτρονικό κατάστημα Εμπορίας Εξοπλισμού βιβλιοθηκών**

Η σημαντική βοήθεια στη συγκράτηση του προϋπολογισμού των βιβλιοθηκών με ταυτόχρονη ενίσχυση του ανταγωνισμού παρέχεται με την υιοθέτηση και χρήση ηλεκτρονικών καταστημάτων εμπορίας εξοπλισμού βιβλιοθηκών. Τα πλεονεκτήματα της συγκεκριμένης λύσης έναντι της παραδοσιακής αγοράς είναι τα ακόλουθα:

- Γρήγορη εύρεση της οικονομικά πιο συμφέρουσας λύσης: Σύμφωνα με τις αρχές του καταναλωτισμού, απαιτείται κατάλληλη έρευνα πριν την αγορά οποιουδήποτε προϊόντος ώστε να επιτευχθεί η καλύτερη δυνατή λύση. Η χρήση ηλεκτρονικών καταστημάτων, αφενός προσφέρει μεγαλύτερο πλήθος επιλογών, ενώ η έρευνα αγοράς πραγματοποιείται σε ταχύτατους ρυθμούς με χρήση του ηλεκτρονικού υπολογιστή και του διαδικτύου
- Μεγαλύτερη ποικιλία λύσεων, που προέρχεται κυρίως από το μεγαλύτερο πλήθος λύσεων.
- Πτώση χωροχρονικών περιορισμών. Η αναζήτηση και η παραγγελία πραγματοποιείται μέσω ηλεκτρονικού υπολογιστή και διαδικτύου οποιαδήποτε χρονική στιγμή και σε οποιοδήποτε κατάστημα στον κόσμο

• Η χρήση εξελιγμένων τεχνικών ανάδρασης χρηστών, δίνει τη δυνατότητα στον υποψήφιο αγοραστή να παρακολουθήσει τα σχόλια άλλων αγοραστών για τα υποψήφια προς αγορά προϊόντα, σχετικά με την ποιότητα, την αντοχή, την εμφάνιση αλλά και την εμπειρία τους σχετικά με την αντιμετώπιση από τα καταστήματα τόσο πριν την αγορά όσο και μετά

Τα περισσότερα από τα παραπάνω πλεονεκτήματα, αφορούν γενικότερα το ηλεκτρονικό επιχειρείν, και για αυτό το λόγο το αναλύουμε περαιτέρω σε ακόλουθο υποκεφάλαιο.

### <span id="page-9-0"></span>**1.2. Σχετικά ηλεκτρονικά καταστήματα**

Παρόλο που αγορά του εξοπλισμού βιβλιοθηκών είναι μια εξειδικευμένη αγορά με σχετικά περιορισμένο πελατολόγιο, ήδη ορισμένες ηλεκτρονικές προσπάθειες καταγράφονται τόσο στην εγχώρια, όσο και στη διεθνή αγορά. Στις επόμενες σελίδες συγκεντρώνουμε ορισμένες από αυτές.

- 1. ΑΝΑΚΟ Α.Ε. : Αποτελεί μια καινοτόμο ελληνική επιχείρηση η οποία δραστηριοποιείται γενικότερα στον τομέα των αυτοματοποιημένων κατασκευών για βιβλιοθήκες, αποθήκες κλπ. Η εταιρεία διαθέτει μια ουσιαστική και συγκροτημένη διαδικτυακή παρουσία, η οποία περιλαμβάνει περιγραφή όλων των δραστηριοτήτων της εταιρείας, αναλυτική παρουσίαση των προϊόντων και των υπηρεσιών που παρέχει καθώς και στοιχεία επικοινωνίας. Παρόλα αυτά, κατά την τρέχουσα χρονική στιγμή, δεν προσφέρεται κανενός είδους υπηρεσία ηλεκτρονικά.
- 2. Βογιατζόγλου ΑΕ ([http://www.organizerstores.gr \)](http://www.organizerstores.gr/): Πρόκειται για μια εταιρεία εμπορίας ειδών Εξοπλισμού καταστημάτων και αποθηκών. Ένα τμήμα της εταιρείας αποτελεί και ο εξοπλισμός βιβλιοθηκών. Η εταιρεία διαθέτει ολοκληρωμένο σύστημα ηλεκτρονικών πωλήσεων μέσα από ένα πλήρες κατάστημα απομακρυσμένων ηλεκτρονικών αγορών.
- 3. Κατάστημα Gresswell: Πρόκειται για ένα ολοκληρωμένο κατάστημα εμπορίας αποκλειστικά εξοπλισμού βιβλιοθηκών, το οποίο έχει 70 έτη εμπειρία στο χώρο. Η φυσική του παρουσία είναι στο Ηνωμένο Βασίλειο, σε μια κομητεία πλησίον του Λονδίνου. Διαθέτει μια πλούσια γκάμα από υλικά για κάθε είδους βιβλιοθήκη και εν γένει, αποτελεί μια πλήρη λύση. Ένα αδιευκρίνιστο σημείο στην πολιτική του καταστήματος αποτελούν οι παραδόσεις εκτός της Μεγάλης

#### *Καταστήματος Εμπορίας Εξοπλισμού Βιβλιοθηκών*

Βρετανίας, καθώς συγκεκριμένοι όροι παράδοσης/παραλαβής καθορίζονται μόνο για τα κράτη-μέλη του Βασιλείου.

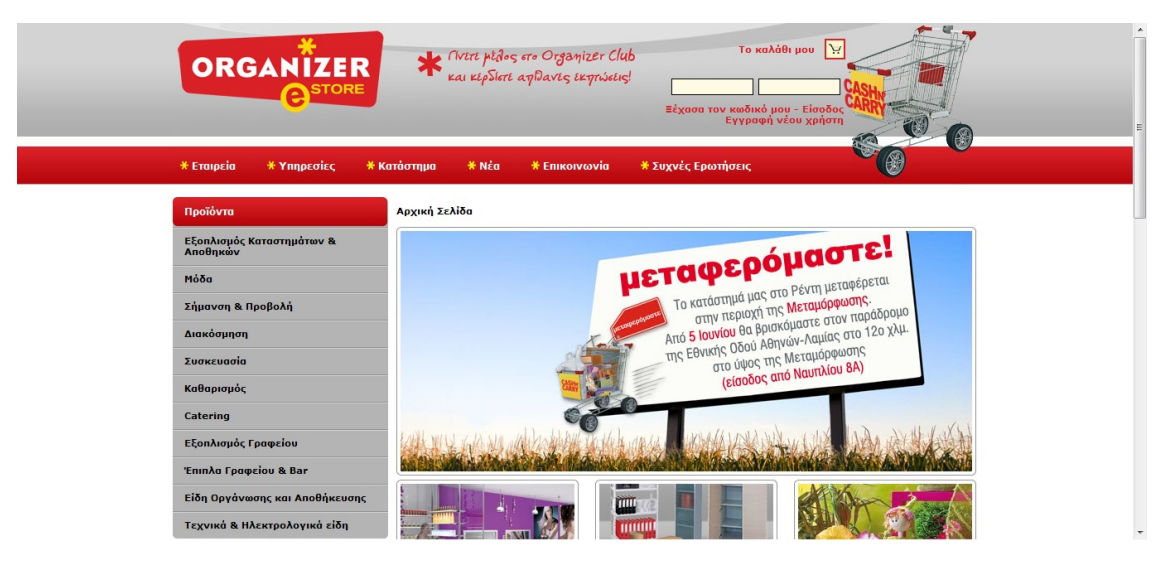

*Εικόνα 1: Το ηλεκτρονικό κατάστημα της Βογιατζόγλου ΑΕ*

[\(http://www.organizerstores.gr \)](http://www.organizerstores.gr/)

#### *Καταστήματος Εμπορίας Εξοπλισμού Βιβλιοθηκών*

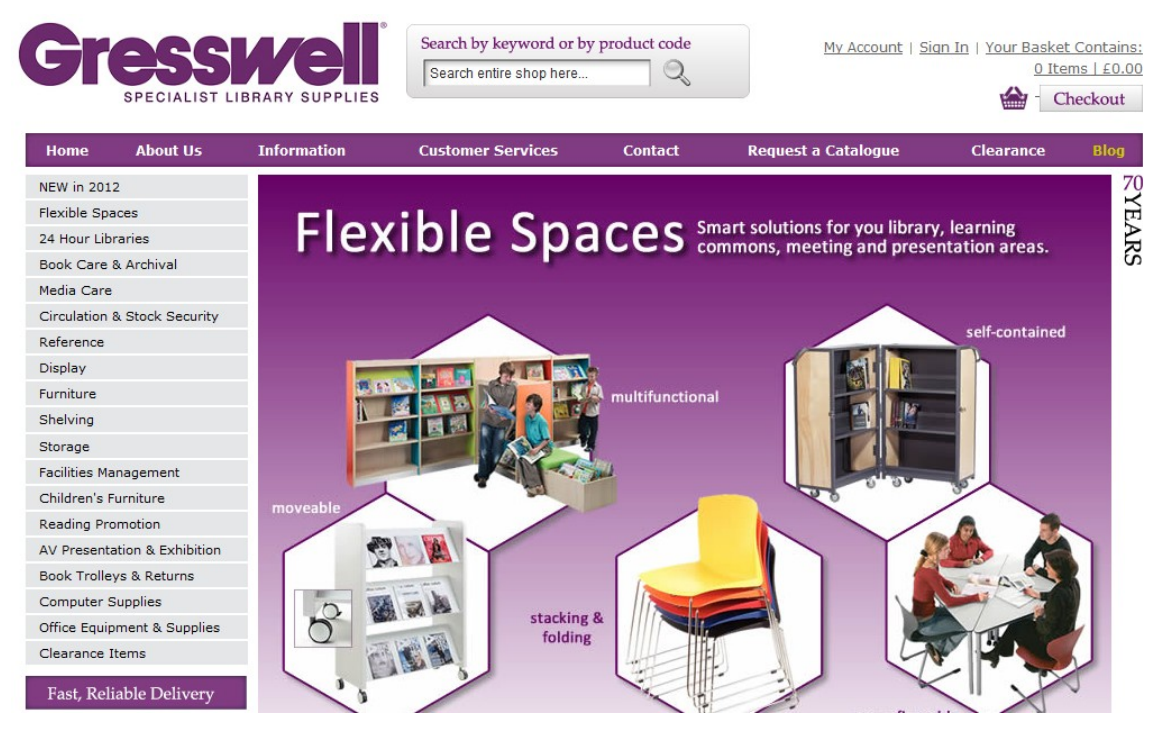

*Εικόνα 2: Το κατάστημα Gresswell*

Από τις περιγραφές των παραπάνω καταστημάτων, διαπιστώνουμε μια εγγενή αδυναμία (έως ανυπαρξία) ενός εξειδικευμένου καταστήματος εμπορίας εξοπλισμού βιβλιοθηκών. Οι υπάρχουσες ελληνικές επιχειρήσεις δεν προσφέρουν εξειδικευμένες λύσεις, καθώς το τμήμα των βιβλιοθηκών αποτελεί ένα μικρό τμήμα του κύκλου εργασιών τους, επομένως και των ενδιαφερόντων τους.

Από την άλλη μεριά, ενώ οι εταιρείες του εξωτερικού φαίνονται πλήρεις, η παράδοση τόσο ογκωδών αντικειμένων εικάζεται εξαιρετικά κοστοβόρα και δεν διευκρινίζεται ξεκάθαρα από τα ηλεκτρονικά καταστήματα. Για τους παραπάνω λόγους, ένα ελληνικό ηλεκτρονικό κατάστημα εμπορίας εξοπλισμού βιβλιοθηκών κρίνεται απαραίτητο για την ελληνική αγορά.

#### <span id="page-12-0"></span>**1.3. Ηλεκτρονικό επιχειρείν**

Αρχικά είναι χρήσιμο να αναλυθεί η έννοια του όρου «Ηλεκτρονικό Εμπόριο» (E-Commerce). Ηλεκτρονικό εμπόριο λοιπόν είναι η πραγματοποίηση της εμπορικής συναλλαγής με τη χρήση ηλεκτρονικών μέσων όπως ο προσωπικός ηλεκτρονικός υπολογιστής (PC). Η διαδικασία της εμπορικής συναλλαγής γίνεται μέσα από κάποιο δίκτυο ηλεκτρονικών υπολογιστών το οποίο στη συντριπτική πλειονότητα των περιπτώσεων είναι το γνωστό σε όλους μας Διαδίκτυο (Internet). Η ίδια η φύση του ηλεκτρονικού εμπορίου επιτρέπει με ευκολία την αγοραπωλησία όχι μόνο υλικών αγαθών αλλά και άϋλων όπως πληροφοριών και υπηρεσιών.

Το ηλεκτρονικό εμπόριο μπορεί να διακριθεί σε δύο μεγάλες κατηγορίες: α) στις συναλλαγές μεταξύ επιχειρήσεων (Business to Business ή B2B) στις οποίες πελάτης της επιχείρησης που διαθέτει κάποιο αγαθό προς πώληση είναι κάποια άλλη επιχείρηση και όχι ένα φυσικό πρόσωπο, β) στις λιανικές πωλήσεις (Business to Customer ή B2C) στις οποίες πελάτης είναι κάποιο φυσικό πρόσωπο. Το ηλεκτρονικό εμπόριο, για τον αγοραστή ή τον πωλητή, μπορεί να προσφέρει τα παρακάτω πλεονεκτήματα:

- Οι εμπορικές συναλλαγές εντός των ηλεκτρονικών αγορών συμβάλλουν στη διαφάνεια της αγοράς (TEEAPH, 2011), καθώς η διαθεσιμότητα, οι τιμές, τα αποθέματα, οι χρόνοι παράδοσης και οι όροι εξόφλησης εμφανίζονται στην πλατφόρμα. Οι επιχειρήσεις είναι ικανές να λαμβάνουν τις αποφάσεις τους βασιζόμενες σε περισσότερες πληροφορίες, εφόσον βέβαια υπάρχει η κρίσιμη μάζα αγοραστών και προμηθευτών, οι οποίοι όντως χρησιμοποιούν αυτές τις πληροφορίες.
- Η χρήση των ηλεκτρονικών αγορών μπορεί να απλοποιήσει τη διεθνή επιχειρηματικότητα, καθώς διευκολύνεται η αποτελεσματική πώληση και αγορά προϊόντων σε τοπικό αλλά και διεθνές επίπεδο. Είναι ευκολότερο για τις επιχειρήσεις να επικοινωνήσουν με τους υποψήφιους πελάτες του, μειώνοντας τα κόστη του marketing. Το Internet μπορεί πολύ εύκολα να αξιοποιηθεί ως κανάλι προώθησης, για τη διάδοση πληροφοριών σχετικά με την εταιρία και τα προϊόντα σε ένα τεράστιο αριθμό δυνητικών καταναλωτών.
- Οι πλατφόρμες ηλεκτρονικού εμπορίου εξαλείφουν τους χρονικούς και γεωγραφικούς περιορισμούς, καθώς οι συναλλαγές πραγματοποιούνται 24 ώρες το 24ωρο, 7 ημέρες την εβδομάδα και από οποιοδήποτε σημείο του πλανήτη. Κανένας από τους συναλλασσομένους δεν χρειάζεται να ταξιδέψει, αφού η διαπραγμάτευση πραγματοποιείται απομακρυσμένα, γεγονός

### *Καταστήματος Εμπορίας Εξοπλισμού Βιβλιοθηκών*

που μεταφράζεται σε σημαντική εξοικονόμηση χρόνου και χρήματος.

### <span id="page-15-0"></span>**2. Ανάλυση απαιτήσεων**

Σε πρώτο στάδιο προχωρούμε στην ανάλυση των απαιτήσεων της εφαρμογής που θα εγκαταστήσουμε. Οι απαιτήσεις αυτές είναι οι ακόλουθες:

- Το λογισμικό πρέπει να έχει το ελάχιστο δυνατό κόστος, καθώς αναφερόμαστε σε μια επιχείρηση η οποία έχει μικρό αρχικό κεφάλαιο για επένδυση.
- Το λογισμικό πρέπει να υποστηρίζει απεριόριστος αριθμό από προϊόντα που μπορούν να πωληθούν μέσω αυτού.
- Τα προϊόντα πρέπει να μπορούν να κατηγοριοποιηθούν σε δενδρικό σύστημα καταλογογράφησης ανάλογα με το είδος τους. Θα ήταν επιθυμητό, αλλά όχι απαραίτητο, να μην υπάρχει περιορισμός στο πλήθος των κατηγοριών.
- Πρέπει να υπάρχει εγγενής υποστήριξη πολυγλωσσικού περιβάλλοντος. Αυτή η παράμετρος είναι πολύ σημαντική καθώς επιτρέπει στην εταιρεία να επεκταθεί και να στοχεύσει σε πολύ μεγαλύτερο αγοραστικό κοινό, ανεξάρτητα από τη γλώσσα.
- Το περιβάλλον διαχείρισης πρέπει να είναι πλήρως εξελληνοποιημένο, καθώς η εταιρεία έχει έδρα στην Ελλάδα και μπορεί να απασχολεί άτομα χωρίς απαραίτητα να γνωρίζουν όλες τις γλώσσες του συστήματος

#### *Καταστήματος Εμπορίας Εξοπλισμού Βιβλιοθηκών*

- Το λογισμικό πρέπει να παρέχει πλήρη υποστήριξη για τη διαχείριση του πελατολογίου.
- Η υποστήριξη πολλαπλών μεθόδων πληρωμής όπως πιστωτική κάρτα, αντικαταβολή, Paypal και τραπεζικό έμβασμα είναι απολύτως αναγκαία. Με τον τρόπο αυτό
- Το λογισμικό πρέπει να προσφέρει διασύνδεση με συστήματα ERP για τη διαχείριση της αποθήκης καθώς και για αυτοματοποιημένη διεκπεραίωση των διαδικασιών τιμολόγησης (φορολογικός μηχανισμός)
- Ο παραγόμενος κώδικας HTML πρέπει να είναι φιλικός ως προς τις μηχανές αναζήτησης. Αυτή η παράμετρος είναι εξαιρετικά σημαντική για τη διαδικτυακή προώθηση του ηλεκτρονικού καταστήματος
- Η ασφάλεια του συνολικού συστήματος πρέπει να είναι η σημαντικότερη παράμετρος του συνολικού εγχειρήματος.

### <span id="page-17-0"></span>**2.1. Εξειδίκευση Καταστήματος**

Στο σημείο αυτό θα αναλύσουμε τους λόγους για τους οποίους το ηλεκτρονικό κατάστημα έχει προσανατολισμό που το κάνει να διαφέρει σε σχέση με το πλήθος των ηλεκτρονικών καταστημάτων που δραστηριοποιούνται στο χώρο του ίντερνετ τα τελευταία χρόνια.

Κατ΄ αρχήν, είναι δεδομένο ότι ένα ηλεκτρονικό κατάστημα που απευθύνεται σε οργανισμούς και νομικά πρόσωπα, όπως είναι οι βιβλιοθήκες, ωφείλει και πρέπει να έχει εκείνα τα διαφοροποιά στοιχεία ούτως ώστε να δικαιολογεί τον τίτλο του ως ηλεκτρονικό κατάστημα εμπορίας εξοπλισμού βιβλιοθηκών αλλά και την ευελιξία όσο και τη δυνατότητα να ανταποκρίνεται τάχιστα και με ακρίβεια στις απαιτήσεις και τις προσδοκίες των πελατών του.

Είναι προφανές ότι μια βιβλιοθήκη ως οργανισμός έχει κατά πολύ διαφορετικές απαιτήσεις σε σχέση με τον πελάτη – φυσικό πρόσωπο που συναντάμε συνήθως στα υπόλοιπα ηλεκτρονικά καταστήματα. Οι απαιτήσεις αυτές παρατίθενται ευθύς αμέσως σε μια λίστα που αν και δεν είναι εξαντλητική μπορεί ωστόσο να καταδείξει σε μεγάλο βαθμό τα καίρια σημεία στα οποία ένα κατάστημα σαν αυτό που προτείνουμε θα πρέπει να εστιάσει:

- Ύπαρξη τμήματος πωλήσεων B2B (Business to Business)
- Δημιουργία ειδικού λογαριασμού Πελάτη Βιβλιοθήκης με αναλυση πελατειακής συμπεριφοράς της βιβλιοθήκης
- Εισαγωγή / Πώληση εξειδικευμένων προϊόντων βιβλιοθηκονομικής φύσης με άμεση εφαρμογή στο περιβάλλον της βιβλιοθήκης

#### *Καταστήματος Εμπορίας Εξοπλισμού Βιβλιοθηκών*

- Κατασκευή επίπλων σε συγκεκριμένες διαστάσεις και συγκεκριμένα χαρακτηριστικά κατόπιν συνεννόησης με τη βιβλιοθήκη – πελάτη
- Αποστολή σε όλες τις συνεργαζόμενες βιβλιοθήκες μηνιαίου ενημερωτικού φυλλαδίου (Newsletter) με σκοπό την πλήρη και πρόσφατη ενημέρωση στο χώρο των βιβλιοθηκονομικών προϊόντων
- Παροχή συμβουλευτικών υπηρεσιών σε βιβλιοθήκες σχετικά με ανανέωση εξοπλισμού ή προσθήκη εξοπλισμού ανάλογα με τις υφιστάμενες ανάγκες
- Εκπαίδευση του προσωπικού των βιβλιοθηκών πάνω στη χρήση και τη λειτουργία ορισμένων συσκευών και μηχανισμών
- Παροχή υποστήριξης κατόπιν της πώλησης σε οποιοδήποτε πρόβλημα μπορεί να παρουσιαστεί σε κάποιο προϊόν, ακόμα και μετά τη λήξη της εργοστασιακής εγγύησης
- Εκτπυπωση και διανομή ειδικού ενημερωτικού εντύπου σε δημηνιαία βάση, σε κάθε υφιστάμενο πελάτη με σκοπό την ενημέρωση για τα τεκταινόμενα στο χώρο του θεσμού των βιβλιοθηκών από άποψη εξοπλισμού, σε διεθνες επίπεδο
- Επίσκεψη στο χώρο της βιβλιοθήκης με σκοπό να συγκεκριμενοποιηθούν οι ανάγκες και να προσαρμοστεί ο εξοπλισμός στις απαιτήσεις του χώρου. Αυτοψία χώρου από εξειδικευμένο και καταρτησμένο υπάλληλο (βιβλιοθηκονόμο)

Από την παραπάνω λίστα μπορούμε να διακρίνουμε ότι ο ρόλος του καταστήματος που προτείνουμε, δεν περιορίζεται στην κλασική σχέση Κατάστημα – Πελάτης. Δεν υπάρχει απλά μια πελατειακη σχέση δηλαδή αλλά ακριβώς επειδή μια βιβλιοθήκη σαν οργανισμός χρειάζεται υποστήριξη σε πολύ πιο εκτενές επίπεδο, εμείς προτείνουμε την παροχή συμβουλευτικών και υποστηρικτηκών υπηρεσιών προς τη βιβλιοθήκη σε βάθος χρόνου, ούτως ώστε να αναπτυχθεί μια σχέση ισχυρή και επωφελείς και για τα δύο μέρη.

Το κατάστημα στο οποίο θα απασχολείται εξειδικευμένο προσωπικό του κλαδου της βιβλιοθηκονομίας, θα έχει τη δυνατότητα να προσφέρει σε μια βιβλιοθήκη υπηρεσίες πολυτιμότερες από αυτες που θα προσέφερε οποιοδήποτε άλλο κοινό καταστημα ακριβώς λόγω των ειδικών απαιτήσεων μιας βιβλιοθήκης. Η δε σχέση αυτή μεταξύ καταστήματος και βιβλιοθήκης δεν εξαντλείται με την ολοκλήρωση της παραγγελίας αλλά μετρέπεται σε μακροχρόνια συνεργασία που αποδίδει και για τα δύο μέρη, μέσα από την εξειδίκευση και την εμπιστοσύνη.

Για όλους τους παραπάνω λόγους, ένα εξειδικευμένο ηλεκτρονικό κατάστημα, όπως αυτό που προτείνουμε, μπορεί να καλύψει καλύτερα τις ανάγκες των βιβλιοθηκών σε υλικό και εξοπλισμό.

### <span id="page-20-1"></span>**3. Σχεδιασμός και υλοποίηση του συστήματος**

# <span id="page-20-0"></span>**3.1. Debate: Έτοιμη λύση ή μια δημιουργία καινούριου λογισμικού;**

Παραδοσιακά, η δημιουργία ενός ηλεκτρονικού καταστήματος είναι ένα έργο που ανατίθεται σε εξειδικευμένο συνεργάτη, ο οποίος έχει γνώση στην ανάπτυξη εφαρμογών στο Διαδίκτυο. Αναμφίβολα, όταν τα σχέδια είναι μεγαλεπήβολα, η λύση του εξειδικευμένου συνεργάτη είναι επιβεβλημένη. Αυτή η επιλογή όμως, επιβαρύνει σημαντικά το αρχικό κόστος (για τη δημιουργία του καινούριου λογισμικού), Όμως, επειδή αρκετές μικρομεσαίες επιχειρήσεις αυτό που τελικά ζητούν είναι η δημιουργία ενός απλού καταστήματος που θα δώσει σάρκα και οστά στην επιχειρηματική ιδέα, είναι λογικό να αναζητούν πιο οικονομικές και περισσότερο απλές λύσεις.

Ένα συγκεκριμένο κομμάτι του λογισμικού μπορεί να κυμαίνεται από το να είναι ένα μη τροποποιήσιμο, εμπορικό πακέτο λογισμικού όπως, για παράδειγμα, το Microsoft Word -, έως μια λύση λογισμικού που έχει γράφτεί από την αρχή για να καλύψει τις συγκεκριμένες ανάγκες. Μεταξύ αυτών των δύο άκρων υπάρχουν εξειδικευμένα πακέτα λογισμικού τα οποία είναι παραμετροποιήσιμα και προσαρμόζονται στις ανάγκες της κάθε επιχείρησης.

Όπως φαίνεται από τα παραπάνω, ο συγκεκριμένος διαχωρισμός συσχετίζεται άμεσα με τρία άλλα στοιχεία: το κόστος, την καταλληλότητα και το χρόνο μέχρι την ανάπτυξη. Πρώτα από όλα, η απόκτηση και εγκατάσταση του έτοιμου εμπορικού λογισμικού είναι συνήθως φθηνότερη από την ανάπτυξη και εγκατάσταση ισοδύναμου λογισμικόύ. \ Ομοίως θα πρέπει να επενδύθούν σημαντικά ποσοστά από το χρόνο και το προσωπικό για τη διατήρηση και την αναβάθμιση της custom λύσης λογισμικού, ενώ το έτοιμο λογισμικό θα αναβαθμιστεί από τον κατασκευαστή.

Δεύτερον, ένα συγκεκριμένο έτοιμο πακέτο λογισμικού, έστω και προσαρμοσμένο, είναι πιθανότατα λιγότερο προσαρμοσμένο στις ανάγκες και τις προκλήσεις της επιχείρησής από ένα πλήρως προσαρμοσμένο πρόγραμμα που έχει σχεδιαστεί και αναπτυχθεί από το μηδέν.

Τρίτον, ένα συγκεκριμένο έτοιμο πακέτο λογισμικού συνήθως μπορεί να αποκτηθεί και να εγκατασταθεί σχεδόν αμέσως. Αν απαιτείται παραμετροποίηση του πακέτου, αυτή θα διαρκέσει περισσότερο, ανάλογα με το εύρος της προσαρμογής. Αντίθετα, ένα σύστημα λογισμικού που έχουν δημιουργηθεί από το μηδέν είναι σχεδόν βέβαιο ότι θα χρειαστεί πολύ περισσότερο χρόνο εγκατάστασης από ό, τι οποιαδήποτε άλλη λύση.

Έτσι, τώρα ας πάμε πίσω στο αρχικό ερώτημα: ποια λύση είναι καλύτερη; Αγορά ή κατασκευή; Λοιπόν, προφανώς θα εξαρτηθεί η λήψη οποιασδήποτε απόφασης για υιοθέτηση συγκεκριμένης λύσης από τους παράγοντες που αναφέρθηκαν παραπάνω, δηλαδή το κόστος, την καταλληλότητα και το χρόνο ανάπτυξης. Και, φυσικά, μπορεί να υπάρχουν καταστάσεις όπου κανένα εμπορικό λογισμικό δεν είναι διαθέσιμο, και έτσι δεν υπάρχει καμία επιλογή πέρα από τη δημιουργία ενός νέου λογισμικού. Αλλά εάν υπάρχει πραγματικά η δυνατότητα επιλογής, τότε υπάρχει ένα πολύ χρήσιμο σύνολο κανόνων που εξαρτάται από την κατάσταση της επιχείρησής:

- Εάν το σύστημα αποτελεί θεμελιώδη προϋπόθεση για την βασική επιχειρηματική δραστηριότητα της επιχείρησης, τότε προχωρούμε σε αγορά.
- Αντίθετα, στην περίπτωση που το σύστημα θα δώσει ένα σημαντικό συγκριτικό πλεονέκτημα έναντι των ανταγωνιστών, τότε προτείνεται η κατασκευή μιας νέας λύσης λογισμικού.

Έτσι, στην περίπτωσή μας, όπου το ηλεκτρονικό κατάστημα είναι η βασική επιχειρηματική δραστηριότητα, προσανατολιζόμαστε στην χρήση έτοιμου λογισμικού. Υπάρχουν αρκετές εταιρίες, οι οποίες παρέχουν λύσεις και περιβάλλοντα αυτοματοποιημένης ανάπτυξης ηλεκτρονικών καταστημάτων. Μάλιστα, οι λύσεις αυτές υπόσχονται στον ενδιαφερόμενο ότι είναι ικανός να δημιουργήσει με απλά βήματα το

### *Καταστήματος Εμπορίας Εξοπλισμού Βιβλιοθηκών*

ηλεκτρονικό του κατάστημα, χωρίς τεχνικές γνώσεις και εμπειρία στην ανάπτυξη εφαρμογών web.

# <span id="page-24-0"></span>**3.2. Debate: Χρήση δωρεάν λογισμικού ανοιχτού κώδικα ή αγορά εμπορικού προϊόντος;**

Στην διεθνή αγορά λογισμικού δύο βασικές τάσεις επικρατούν: η αγορά του λογισμικού ανοικτού κώδικα και η αγορά του κλειστού κώδικα. Το μοντέλο ανοικτού κώδικα παρέχει στους χρήστες τη δυνατότητα να δει και να τροποποιήσει τον πηγαίο κώδικα του προϊόντος, ενώ το κόστος για την κτήση, κατοχή και χρήση του λογισμικού είναι συνήθως μηδενικό. Αντίθετα, στο μοντέλο του κλειστού κώδικα, ο αγοραστής πρέπει να καταβάλει ένα αντίτιμο στην εταιρεία κατασκευής του λογισμικού.

Υπάρχουν πολλοί υποστηρικτές των δύο παραπάνω μοντέλων ανάπτυξης. Το κύριο πλεονέκτημα του εμπορικού λογισμικού σχετίζεται κυρίως με το τμήμα της υποστήριξης after-sales. Η εταιρεία παρέχει υποστήριξη και αναβαθμίσεις για κάθε πιθανό πρόβλημα που μπορεί να προκύψει στο μέλλον, συνήθως χωρίς χρέωση για τον πρώτο χρόνο και μικρό αντίτιμο για τη συνέχεια. Αντίθετα το ελεύθερο λογισμικό, εκτιμάται λανθασμένα ότι είναι πιο ευάλωτο στις δικτυακές επιθέσεις.

#### <span id="page-25-0"></span>**3.3. Ελέυθερο Λογισμικό / Λογισμικό ανοιχτού κώδικα**

Το Ελέυθερο Λογισμικό / Λογισμικό ανοιχτού κώδικα (ΕΛ/ΛΑΚ) είναι το λογισμικό του υπολογιστή που είναι διαθέσιμο σε μορφή πηγαίου κώδικα και συνήθως ορισμένα άλλα δικαιώματα που συνήθως αφορούν τα πνευματικά δικαιώματα του κατόχου και την άδεια χρήσης ελεύθερου λογισμικού που επιτρέπει στους χρήστες να μελετήσουν, να αλλάξουν, να βελτιώσουν και μερικές φορές επίσης να αναδιανείμουν το λογισμικό.

Το λογισμικό ανοικτού κώδικα πολύ συχνά αναπτύσσεται με ένα δημόσιο και συνεργατικό τρόπο. Μια έκθεση πρόσφατη έκθεση έχει δείξει ότι η υιοθέτηση του ανοιχτού κώδικα λογισμικού μοντέλων έχει οδηγήσει σε εξοικονόμηση περίπου \$ 60 δισ. ευρώ ετησίως για τους καταναλωτές. (Johnson, 2008)

Το κίνημα του ελεύθερου λογισμικού ξεκίνησε το 1983. Το 1998, μια ομάδα ατόμων που υποστηρίζει ότι ο όρος ελεύθερο λογισμικό θα πρέπει να αντικατασταθεί από το λογισμικό ανοιχτού κώδικα (ΛΑΚ), ως μια έκφραση που είναι λιγότερο ασαφής και πιο άνετα αποδεκτή από τον επιχειρηματικό κόσμο (Raymond, 1998). Οι προγραμματιστές μπορούν αν το επιθυμούν να δημοσιεύσουν το λογισμικό που αναπτύσσουν με χρήση

#### *Καταστήματος Εμπορίας Εξοπλισμού Βιβλιοθηκών*

open source άδειας, έτσι ώστε ο οποιοσδήποτε επιθυμεί να μπορεί να συνδράμει στην ανάπτυξή του ή απλώς για να κατανοήσει την εσωτερική λειτουργία του. Το λογισμικό ανοικτού κώδικα επιτρέπει γενικά σε οποιονδήποτε να δημιουργήσει τροποποιήσεις του λογισμικού, να το μεταφέρει σε άλλα λειτουργικά συστήματα και αρχιτεκτονικές επεξεργαστή, να το μοιραστεί με άλλους χρήστες ή, σε ορισμένες περιπτώσεις, και να το εμπορευτεί στην αγορά. Οι μελετητές Casson και Ryan έχουν επισημάνει αρκετούς λόγους για την υιοθέτηση του μοντέλου ανάπτυξης ανοιχτού κώδικα, (Casson & Ryan, 2006). Ιδιαίτερα στο πλαίσιο των κυβερνήσεων (οι οποίες λαμβάνουν τις αποφάσεις για το λογισμικού), οι Casson και Ryan υποστηρίζουν ότι «οι κυβερνήσεις έχουν μια εγγενή ευθύνη και καθήκον θεματοφύλακα στους φορολογούμενους», η οποία περιλαμβάνει την προσεκτική ανάλυση αυτών των παραγόντων όταν αποφασίζουν να δαπανηθούν χρήματα για την αγορά ιδιόκτητου λογισμικού ή την υιοθέτηση και χρήση ΕΛ/ΛΑΚ (Casson & Ryan, 2006).

Ο Ορισμός του Ανοιχτού Κώδικα παρουσιάζει μια φιλοσοφία κυρίως του ανοικτού κώδικα, και διευκρινίζει τους όρους χρήσης, τροποποίησης και αναδιανομής του λογισμικού αυτού. Οι άδειες λογισμικού παραχωρούν δικαιώματα σε χρήστες τα οποία σε διαφορετικές θα προστατευόταν από το νόμο προστασίας πνευματικών δικαιωμάτων στον κάτοχο τους. Πολλές άδειες χρήσης ανοιχτού λογισμικού έχουν επιλεγεί στο πλαίσιο των ορίων του Ορισμό του Ανοιχτού Κώδικα. Το πιο προβεβλημένο και δημοφιλές παράδειγμα είναι

η GNU General Public License (GPL), που "επιτρέπει την ελεύθερη διανομή, υπό την προϋπόθεση ότι οι περαιτέρω εξελίξεις και εφαρμογές διέπονται από την ίδια άδεια χρήσης" συνεπώς, επίσης δωρεάν (Holtgrewe, 2004). Μολονότι η άδεια του ανοιχτού λογισμικού παρουσιάζει μια μεθοδολογία για να καταστήσει τον πηγαίο κώδικα του προϊόντος προσβάσιμο στο ευρύ κοινό, οι άδειες χρήσης ανοιχτού κώδικα επιτρέπουν στους προγραμματιστές να εξειδικεύουν την πρόσβαση αυτή.

Ο όρος «ανοιχτός κώδικας» έχει προέλθει κάτα την διάρκεια μια στρατηγικής συνεδρίασης η οποία έλαβε χώρα στις 7 Απριλίου 1998 στο Πάλο Άλτο ώς αντίδραση στην ανακοίνωση της Netscape τον Ιανουάριο του 1998 για την απελευθέρωση του πηγαίου κώδικα του Netscape Navigator (με την ονομασία Mozilla ). Μια ομάδα ατόμων κατά τη σύνοδο (Release, 1998) άδραξαν την ευκαιρία πριν από την απελευθέρωση του πηγαίου κώδικα του Navigator να αποσαφηνίσουν μια πιθανή σύγχυση που προκαλείται από την ασάφεια της λέξης «δωρεάν» στα αγγλικά.

Το Ίδρυμα Ελεύθερου Λογισμικού (Free Software Foundation - FSF), που ξεκίνησε το 1985, αποσκοπεί η λέξη «δωρεάν» να σημαίνει ελευθερία για διανομή (ή «δωρεάν όπως και στην ελευθερία του λόγου») και όχι την ελευθερία από το κόστος. Δεδομένου ότι ένα μεγάλο μέρος του ελεύθερου λογισμικού που υπάρχει ήδη ήταν (και εξακολουθεί να

#### *Καταστήματος Εμπορίας Εξοπλισμού Βιβλιοθηκών*

είναι) δωρεάν, το δωρεάν λογισμικό συνδέθηκε με μηδενικό κόστος, το οποίο φαινόταν αντιεμπορικό.

Το Open Source Initiative (OSI) ιδρύθηκε το Φεβρουάριο του 1998 από τον Eric S. Raymond και ο Bruce Perens. Λαμβάνοντας υπόψη την υπάρχουσα προϊστορία στις μεθοδολογίες ανάπτυξης λογισμικού, η OSI παρουσίασε την υπόθεση του «ανοικτού κώδικα», στις εμπορικές επιχειρήσεις, όπως το Netscape. Η OSI ήλπιζε ότι η χρήση της ετικέτας "ανοιχτού κώδικα", ένας όρος που προτάθηκε από Peterson του Ινστιτούτου Foresight κατά τη σύνοδο της στρατηγικής, θα εξαλείψει την ασάφεια, ιδιαίτερα προς εκείνους που θεωρούν ότι το "ελεύθερο λογισμικό" είναι αντιεμπορική πρακτική.

### <span id="page-29-0"></span>**3.4. Επιλογές για το ηλεκτρονικό κατάστημα**

Με βάση τις παραπάνω παραμέτρους και τις απαιτήσεις που έχουν περιγραφεί στο προηγούμενο κεφάλαιο, οδηγούμαστε στην επιλογή του πακέτου εφαρμογή ηλεκτρονικού καταστήματος OSCommerce για τους ακόλουθους λόγους:

- Η εφαρμογή OSCommerce αναπτύσσεται σύμφωνα με τις επιταγές του Ελέυθερου Λογισμικού / Λογισμικού Ανοικτού Κώδικα, οπότε και έχει μηδενικό κόστος κτήσης και κόστος συντήρησης
- Η εφαρμογή OSCommerce εκτελείται με χρήση PHP & MySQL πάνω σε περιβάλλον Apache, το οποί υποστηρίζει εγγενώς διαδικασίες κρυπτογράφησης με χρήση τεχνικών δημοσίου κλειδιού, επομένως διασφαλίζει την ασφάλεια της επικοινωνίας
- Η εφαρμογή OsCommerce υποστηρίζει απεριόριστο αριθμό προϊόντων και κατηγοριών
- Διαθέτει δυνατότητα σύνδεσης με υπάρχοντα συστήματα πληρωμών είτε αυτοματοποιημενων (όπως πιστωτική κάρτα και Paypal) είτε με χρήση «χειροκίνητων» μεθόδων (όπως για παράδειγμα αντικαταβολή και κατάθεση)

- Τα προσωπικά δεδομένα των χρηστών καταγράφονται κωδικοποιημένα στη βάση δεδομένων ώστε να αποτρέπει την απευθείας εμφάνισή τους σε πιθανούς εισβολείς
- Ο παραγόμενος κώδικας της εφαρμογής OSCommerce είναι σύμφωνος με τις καλές πρακτικές σχεδίασης ιστοσελίδων που δημοσιεύουν οι μηχανές αναζήτησης ώστε να είναι φιλικός με αυτές

Εκτός από το OSCommerce, άλλα αντίστοιχα προγράμματα ανοιχτού κώδικα είναι τα ακόλουθα:

1. Zen Cart (Cart, 2012): Το Zen Cart αποτελεί ένα από τα διασημότερα fork του OSCommerce. Αποσχίστηκε από το βασικό τμήμα του κώδικα του OsCommerce το 2003, και έκτοτε ακολουθεί τον δικό του κύκλο ανάπτυξης. Οι βασικές διαφορές των δύο συστημάτων αφορούν το σύστημα των προτύπων που έχει ενσωματώσει το ZenCart. Ως εκτούτου, το OSCommerce υστερεί στον τομέα της προσαρμοστικότητα όσον αφορά το αισθητικό τμήμα. Όμως, η μεγαλύτερη εμπειρία του OSCommerce, καθώς και η τεράστια κοινότητα χρηστών αποτελούν αντίβαρο στο παραπάνω μειονέκτημα. Επιπρόσθετα, το OSCommerce διαθέτει μια ξεκάθαρη περιοχή διαχείρισης, σε αντίθεση με το ZenCart το οποίο θεωρείτε από ορισμένους κύκλους χαοτικό.

2. Μια ακόμη εναλλακτική λύση αποτελεί το Opencart (OpenCart, 2012). Είναι μια εντελώς διαφορετική πλατφόρμα ηλεκτρονικού καταστήματος από το OsCommerce, και διαθέτει άλλο εύρος χαρακτηριστικών. Όμως, στερείται ορισμένων κρίσιμων, κατά τη γνώμη μας, χαρακτηριστικών, όπως αυτό της διαχείρισης αποθήκης και της υποστήριξης κοινότητας υποστήριξης.

Για αυτούς τους λόγους, έχουμε οδηγηθεί στην ασφάλεια, την αξιοπιστία και την μεγάλη υποστηρικτική κοινότητα των χρηστών του OSCommerce.

#### <span id="page-32-1"></span>**3.5. Περιγραφή των επιμέρους υποσυστημάτων**

Στο κεφάλαιο αυτό θα παρουσιάσουμε περιληπτικά όλα τα απαραίτητα υποσυστήματα που είναι απαραίτητα για την εγκατάσταση και την ορθή λειτουργία του ηλεκτρονικού καταστήματος καθώς και μια εισαγωγική περιγραφή στο λογισμικό του ηλεκτρονικού καταστήματος. Τα υποσυστήματα αυτά είναι ο διακομιστής Apache, η σχεσιακή βάση δεδομένων MySQL, η γλώσσα προγραμματισμού PHP και η εφαρμογή ηλεκτρονικού καταστήματος OSCommerce.

#### <span id="page-32-0"></span>**3.5.1. Εξυπηρετητής Apache**

Ο Apache HTTP Server (Foundation, 2012) (συνήθως αναφέρεται απλώς με το όνομα Apache), είναι ένα λογισμικό το οποίο λειτουργεί σαν web server (εξυπηρετητής ιστοτόπων και δικτυακών εφαρμογών).. Ο Apache αποτέλεσε το πρώτο αντίπαλον δέος για τον Netscape Communications Corporation web server, την καθιερωμένη λύση στην δεκαετία του 1990, και από τότε έχει εξελιχθεί σε αξιοσημείωτο βαθμό. Πλεόν, ο Apache έχει επικρατήσει του ανταγωνισμού, τόσο από άποψη λειτουργικότητας και όσο και απόδοση. Ο Apache έχει αναπτυχθεί κατάλληλα ώστε να εκτελείται στην συντριπτική πλειονότητα

#### *Καταστήματος Εμπορίας Εξοπλισμού Βιβλιοθηκών*

λειτουργικών συστήματων όπως: Unix, FreeBSD, Linux, Solaris, Novell NetWare, AmigaOS, το Mac OS X, Microsoft Windows, OS / 2, ΧΑΤ, και eComStation.

Μια από τις βασικότερες παραμέτρους που συντέλεσε στην καθιέρωση του Apache ως defacto λογισμικό εξυπηρετητή web, αποτελεί η άδεια χρήσης του: αναπτύσσεται και συντηρείται σύμφωνα τις αρχές του ελέυθερου λογισμικού/ λογισμικού ανοιχτού κώδικα (ΕΛ/ΛΑΚ), από μια ανοιχτή κοινότητα προγραμματιστών, υπό την αιγίδα του Ιδρύματος Apache. Παρόλ που ο αρχικός κώδικας του Apache βασίστηκε στην υλοποίηση του NCSA HTTPd, στην εξέλιξη του κώδικα του εξυπηρετητή, όλα τα σχετικά τμήματα έχουν αφαιρεθεί.

Ο τεράστιος αριθμός των χαρακτηριστικών που υποστηρίζει ο Apache αποτελεί μια επιπλέον παράμετρο που οδήγησε στην καθιέρωσή του. Η αρχιτεκτονική του σχεδίαση έχει στηριχθεί στην επεκτασιμότητα: επιτρέπει την προσθήκη νέων χαρακτηριστικών στην βασική εφαρμογή του εξυπηρετητή σε πολλά στάδια της διαδικασίας, με σημαντικότερη την μορφή προσθέτων. Τα πρόσθετα ενεργοποιούνται και απενεργοποιούνται πολύ εύκολα και προσφέρουν πληθώρα χαρακτηριστικών τα οποία κυμαίνονται από την απλή υποστήριξη γλώσσων προγραμματισμού έως υποστήριξη συστήματα αυθεντικοποίησης χρηστών. Οι πιό δημοφιλής επεκτάσεις του Apache προσφέρουν υποστήριξη στις γλώσσες Perl,

Python, Tcl και PHP. Δημοφιλής συστήματα ελέγχου πρόσβασης και αυθεντικοποίησης αποτελούν τα mod\_access, mod\_auth, mod\_digest, και mod auth digest. Ένα από τα σημαντικότερα πρόσθετα που διαθέτει ο Apache είναι η μονάδα συμπίεσης mod\_gzip, η οποία συνδράμει στη μείωση του μεγέθους των δεδομένων ιστοσελίδων. Τέλος, η δυνατότητα Virtual hosting επιτρέπει σε μία εφαρμογή Apache να εξυπηρετεί ταυτόχρονα πολλές διαφορετικές ιστοσελίδες.

#### <span id="page-35-0"></span>**3.5.2. Σχεσιακή Βάση Δεδομένων MySQL**

Η MySQL (MySQL, 2012) αποτελεί την πιο διάσημη σχεσιακή βάση δεδομένων (RDBMS) στον κόσμο, η οποία λειτουργεί με τη μορφή διακομιστή παρέχοντας ταυτόχρονη πρόσβαση σε πολλούς χρήστες.

Η MySQL αναπτύσσεται με διπλή άδεια: η μία μορφή της άδειας είναι η GNU General Public License (σαν εφαρμογή ΕΛ/ΛΑΚ), είτε με τη μορφή εμπορικής εφαρμογής. Η MySQL ανήκε και χρηματοδοτείται εξολοκλήρου από τη μη κερδοσκοπική εταιρεία MySQL AB, η οποία εξαγοράστηκε από την Sun και πλέον ανήκει στον επιχειρηματικό όμιλο της Oracle Corporation. Η MySQL χρησιμοποιείται σε μια πληθώρα από υψηλού προφίλ και μεγάλης κλίμακας δικτυακές εφαρμογές όπως είναι η Wikipedia, η Google (όχι για το τμήμα των αναζητήσεων), το Facebook, και το Twitter.

Η MySQL έχει αναπτυχθεί στις γλώσσες προγραμματισμού C και C++, ενώ ο μεταφραστής της γλώσσας SQL αξιοποιεί τον λεξικογράφο yacc. Η διάδοση της MySQL οφείλεται, εκτός από την άδεια χρήσης της, στο γεγονός ότι λειτουργεί σε πολλές πλατφόρμες, όπως AIX, BSDi , FreeBSD , HP-UX , eComStation , i5/OS , IRIX , Linux, Mac OS X , Microsoft Windows , το NetBSD , Novell NetWare , OpenBSD ,
OpenSolaris , OS / 2 Warp, QNX , Solaris , Symbian , SunOS ,

OpenServer SCO , SCO UnixWare , Sanos και Tru64.

Για τις γλώσσες προγραμματισμού (και για την ΡΗΡ) υπάρχουν ειδικά σετ εντολών (APIs) τα οποία περιλαμβάνουν τις κατάλληλες βιβλιοθήκες για την απευθείας πρόσβαση σε βάσεις δεδομένων MySQL από τις εφαρμογές που αναπτύσσονται στις γλώσσες αυτές. Μερικές από τις πιο γνωστές διασυνδέσεις αποτελεί ο MySQL Connector/Net για την παροχή διασύνδεσης με το Visual Studio και ο οδηγός JDBC για Java.

H MySQL χρησιμοποιεί το μεγαλύτερο μέρος της πρότυπης γλώσσας SQL, αλλά η υποστήριξή του προτύπου δεν είναι πλήρης. Αρκετές παραβιάσεις του έχουν επισημανθεί κατά καιρούς από τους χρήστες, η σημαντικότερη εκ των οποίων είναι η απουσία υποστήριξης ελέγχων για ξένα κλειδιά.

#### **3.5.3. Γλώσσα PHP**

Η PHP (PHP, 2012) είναι μια server-side scripting γλώσσα προγραμματισμού γενικής χρήσης η οποία αρχικά έχει σχεδιαστεί για την ανάπτυξη δικτυακών εφαρμογών και την παραγωγή δυναμικών ιστοσελίδων.

Η PHP δημιουργήθηκε αρχικά από Rasmus Lerdorf το 1995 και πλέον παράγεται και συντηρείται από τον Όμιλο της PHP. Η PHP είναι ελεύθερο λογισμικό που διατίθε-ται βάσει της Άδειας PHP, η οποία είναι ασυμβίβαστη με την GNU Γενικής Δημόσιας Άδειας (GPL), λόγω των περιορισμών στη χρήση του όρου PHP.

Η ΡΗΡ είναι ίσως η πρώτη γλώσσα προγραμματισμού η οποία εξειδικεύεται στην εκτέλεση εφαρμογών στην πλευρά του server. Ο πηγαίος κώδικας της γλώσσας ενσωματώνεται σε ένα αρχείο HTML και ο σχετικός κώδικας ερμηνεύεται από τον Apache. Για να επιτευχθεί αυτό, ο Apache διαθέτει μια μονάδα-επέκταση για τον χειρισμό των αρχείων PHP. Το αποτέλεσμα της εκτέλεση του κώδικα ΡΗΡ οδηγεί στην τελική εμφάνιση της ιστοσελίδα η οποία αποστέλλεται στο χρήστη για να προβληθεί. Η PHP μπορεί να εγκατασταθεί στο σύνολο σχεδόν των εφαρμογών-διακομιστών ιστού. Επιπλέον έχει τη δυνατότητα να

### *Δημιουργία Ιστοτόπου Ηλεκτρονικού*

#### *Καταστήματος Εμπορίας Εξοπλισμού Βιβλιοθηκών*

εκτελεστεί με τη μορφή της αυτόνομης γλώσσας σχεδόν σε κάθε λειτουργικό σύστημα. Από πλευράς ανταγωνισμού, η ΡΗΡ έρχεται αντιμέτωποι με τις Active Server Pages-ASP (Microsoft) και τις Java Server Pages (JSP). Η ΡΗΡ υπερτερεί έναντι για τους ακόλουθους λόγους:

- Άδεια χρήσης: Η PHP είναι μια σχεδόν ολοκληρωτικά ελεύθερη γλώσσα και μπορεί να αναπτυχθεί σε αρκετά περιβάλλοντα, ακόμα και σε έναν απλό επεξεργαστή κειμένου. Αντίθετα οι Active Server Pages αναπτύσσονται σαν κλειστό λογισμικό από το λογισμικό της Microsoft
- Περιορισμένος αριθμός από εξυπηρετητές δικτύου: Τόσο οι ASP όσο και οι JPS απαιτούν εξειδικευμένο λογισμικό για να εκτελεστούν (IIS και Tomcat για ASP και JSP αντίστοιχα). Αντίθετα, η PHP ενσωματώνεται σχεδόν στον σύνολο των Web servers που κυκλοφορούν.

Το συντακτικό της γλώσσας PHP είναι αρκετά συναφές με το συντακτικό άλλων πολύ γνωστών γλωσσών, όπως η C/C++ και η Java, με τις οποίες έχουν και αρκετές κοινές εντολές. Παρόλο που οι παλαιότερες εκδόσεις της γλώσσας ΡΗΡ στερούνταν των αρχών του αντικειμενοστραφούς προγραμματισμού, η γλώσσα έγινε γρήγορα διάσημη. Βέβαια, από την έκδοση 3, άρχισε σημαντικά η εισαγωγή αντικειμενοστρέφειας η οποία πήρε πλήρη μορφήστην 5η έκδοση της

### *Δημιουργία Ιστοτόπου Ηλεκτρονικού*

### *Καταστήματος Εμπορίας Εξοπλισμού Βιβλιοθηκών*

γλώσσας. Πλέον η ΡΗΡ γλώσσα μπορεί να θεωρηθεί μια πλήρως αντικειμενοστραφής γλώσσα. Παρόλα αυτά, ακόμη επιτρέπεται η σύνταξη κώδικα με τον μη αντικειμενοστραφή τρόπο.

### **3.5.4. Πλατφόρμα OSCommerce**

H πλατφόρμα του osCommerce (osCommerce, 2012) είναι μια πλατφόρμα ηλεκτρονικού καταστήματος η οποία αναπτύσσεται σύμφωνα με τις αρχές του ανοικτού λογισμικού και βρίσκεται υπό σταθερή εξέλιξη από την κοινότητα του. Είναι δυνατό να εγκατασταθεί άμεσα χωρίς ιδιαίτερες γνώσεις από τους χειριστές του καταστήματος, ενώ δέχεται πληθώρα επεκτάσεων οι οποίες επεκτείνουν τη λειτουργικότητα της βασικής πλατφόρμας. Μεγάλο πλεονέκτημα αποτελεί ότι πολλές επεκτάσεις είναι

Η πλατφόρμα του osCommerce βασίζεται σε πολύ γνωστές λύσεις ανοικτού λογισμικού ώστε να προσφέρει μια πλήρως ελεύθερη και ανοικτή πλατφόρμα. Αυτές οι λύσεις είναι η γλώσσα προγραμματισμού PHP ( PHP είναι μια ευρέως χρησιμοποιούμενη γενικού σκοπού γλώσσα που ταιριάζει απόλυτα για Web ανάλυση και μπορεί να ενσωματωθεί σε μορφή HTML), ο εξυπηρετητής διαδικτυακών εφαρμογών Apache, και ο διακομιστής σχεσιακών βάσεων δεδομένων MySQL, που περιλαμβάνει πολύ γρήγορους διακομιστές.

Η πλατφόρμα του osCommerce μπορεί να εκτελεστεί χωρίς ειδικούς περιορισμούς ή απαιτήσεις σε κάθε web διακομιστή που υποστηρίζει PHP και MySQL . Επιπλέον μπορεί να εγκατασταθεί σε συστήματα που χρησιμοποιούν διακομιστές με λειτουργικά Linux, Solaris, BSD, Microsoft Windows, και Mac OS X.

Το osCommerce ξεκίνησε το Μάρτιο του 2000 στη Γερμανία από τον ιδρυτή του έργου και επικεφαλή Harald Ponce de Leon με τον τίτλο «The exchange Project». Το Μάιο του 2008 ο ιστότοπος του osCommerce παρουσίαζε πάνω από 14000 συνδεδεμένους χρήστες να χρησιμοποιούν το πρόγραμμα. Αυτός ο αριθμός είναι σαφώς μια συγκρατημένη εκτίμηση του πραγματικού, δεδομένης της ένταξης του osCommerce σε πακέτα φιλοξενείας όπως το Fantastico και της προϋπόθεσης οι χρήστες του osCommerce να έχουν ενεργοποιήσει το σχετικό σύνδεσμο στο ηλεκτρονικό τους κατάστημα προς την επίσημη σελίδα του osCommerce.

Το Νοέμβριο του 2010 στην ανάπτυξη του osCommerce v2.2 προστέθηκε η έκδοση 2.3, η οποία παίρνει πλεονέκτημα από τα οφέλη νέων τεχνικών σχεδίασης, και περιλαμβάνει έναν σημαντικό αριθμό εργαλείων για την υποστήριξη των κοινωνικών δικτυων.

Η έκδοση 3.0 κυκλοφόρησε στις 31 Μαρτίου του 2011 και είναι ουσιαστικά ένα καινούριο πρόγραμμα που έχει βασιστεί στις αρχές της αντικειμενοστραφούς σχεδίασης και σε ένα σύστημα προτύπων σχεδίασης που επιτρέπει εύκολες αλλαγές στην εμφάνιση του ηλεκτρονικού καταστήματος..

Υπάρχουν επί του παρόντος δύο υποστηριζόμενες εκδόσεις του osCommerce. Η έκδοση 3.0 και η έκδοση 2.3. Αυτές αναπτύχθηκαν σαν δύο ανεξάρτητα προγράμματα και ως εκ τούτου δεν έχουν κοινά σημεία στον κώδικα τους. Τα Contribution, (αυτό είναι το επίσημο όνομα των πρόσθετων για την πλατφόρμα osCommerce που προέρχονται από την

κοινότητα ανοιχτού λογισμικού), υπάρχουν και για την 2η και για την 3 <sup>η</sup> έκδοση του osCommerce, αλλά είναι ασύμβατα μεταξύ τους. Όπως είναι αναμενόμενο, υπάρχει μεγαλύτερη υποστήριξη και περισσότερα contributions για την 2η έκδοση του osCommerce συγκριτικά με την 3η. Αυτό το σκηνικό όμως, μπορεί να αλλάξει πολύ γρήγορα, καθώς υπάρχοντα contributions αναβαθμίζονται καθημερινά, ενώ παράλληλα εκδίδονται και νέα

Το osCommerce διανέμεται σύμφωνα με τις αρχές του ελεύθερου λογισμοκού ανοιχτού κώδικα και αποτελεί ένα από τα πρώτα συστήματα ηλεκτρονικού καταστήματος βασισμένα στη γλώσσα PHP. Ως εκ τούτου έχει εμπνεύσει και έχει βοηθήσει αρκετές παραγόμενες πλατφόρμες όπως το ZEN CART (Cart, 2012) και το Batavi (Batavi, 2012).

#### **3.5.5. Δυνατότητες προστασίας με χρήση κρυπτογράφησης**

Η χρήση ηλεκτρονικών εμπορικών καταστημάτων από την πλευρά των χρηστών, συνήθως περιλαμβάνει την εισαγωγή ευαίσθητων προσωπικών δεδομένων, όπως ο αριθμός πιστωτικής κάρτας. Για τον λόγο αυτό, επιβάλλεται η υποστήριξη κρυπτογραφημένης επικοινωνίας μεταξύ του διακομιστή του ηλεκτρονικού καταστήματος και του τελικού χρήστη. Η διαδικασία κρυπτογράφησης εγγυάται ότι τα δεδομένα που ανταλλάσσονται μεταξύ τους δεν μπορούν να υποκλαπούν.

Η πλατφόρμα κρυπτογράφηση που έχει υιοθετηθεί στα συστήματα ηλεκτρονικών επικοινωνιών ακολουθεί τη μέθοδολογία (πλατφόρμα) του δημοσίου κλειδιού (Βικιπαιδεία, 2012). Σύμφωνα με αυτής, ο δικτυακός τόπος δημιουργεί ένα ζευγάρι κλειδιών κρυπτογράφησης αποκρυπτογράφησης σύμφωνα με έναν κατάλληλο αλγόριθμο κρυπτογράφησης. Αν ένα μήνυμα κρυπτογραφηθεί με το ένα κλειδί, τότε η αποκρυπτογράφηση πραγματοποιείται με το δεύτερο και το αντίθετο. Από τα δύο κλειδιά κρυπτογράφησης, το ένα αποκαλείται δημόσιο κλειδί, και το δεύτερο ιδιωτικό. Το δημόσιο κλειδί είναι γνωστό σε όλον τον κόσμο μέσα από γνωστά κανάλια επικοινωνίας, ενώ το ιδιωτικό (κρυφό) το έχει μόνο το ηλεκτρονικό κατάστημα. Σε κάθε βήμα της επικοινωνίας, τα δεδομένα που αποστέλλει ο χρήστης κωδικοποιούνται αυτόματα από τα φυλλομετρητή με το δημόσιο κλειδί του ηλεκτρονικού καταστήματος.

Συνεπώς, μόνο το ηλεκτρονικό κατάστημα μπορεί να αποκρυπτογραφήσει τα δεδομένα αυτά. Επιπρόσθετα το ηλεκτρονικό κατάστημα κρυπτογραφεί τα δεδομένα που αποστέλλει με το ιδιωτικό του κλειδί και με τον τρόπο αυτό, κάθε χρήστης μπορεί να πιστοποιήσει την προέλευση των δεδομένων και να είναι σίγουρος με ποιον συναλλάσσεται. Η συγκεκριμένη τεχνική έχει οδηγήσει στη δημιουργία των επονομαζόμενων «ψηφιακών υπογραφών» οι οποίες ουσιαστικά αποτελούν μια εφαρμογή της τεχνικής του δημοσίου κλειδιού για ασφαλείς συνδέσεις μεταξύ διακομιστών ιστού και των χρηστών.

Επιπρόσθετα, ο χρήστης πρέπει να εξασφαλίζεται ότι τα δημόσια κλειδιά που λαμβάνει από διάφορες πηγές είναι έμπιστα. Για τον λόγο αυτό έχει αναπτυχθεί μια σημαντική υποδομή, γνωστή ως υποδομή δημοσίων ψηφιακών πιστοποιητικών, όπου *Έμπιστες Τρίτες Οντότητες* πιστοποιούν τη γνησιότητα των κλειδιών.

*Έμπιστες Τρίτες Οντότητες (ΕΤΟ):* αυτές είναι έμπιστες οντότητες οι οποίες δεν εμπλέκονται άμεσα στην συναλλαγή αλλά μπορούν να καταφύγουν οι εμπλεκόμενοι μιας συναλλαγής σε περιπτώσεις διενέξεων, για την επαλήθευση των στοιχείων της συναλλαγής. Τυπικό έργο των οντοτήτων αυτών είναι η έκδοση και διαχείριση ψηφιακών πιστοποιητικών (digital certificates). Οι ΕΤΟ συναντούνται στην βιβλιογραφία και με τον όρο Αρχές Πιστοποίησης (ΑΠ).

Η συγκεκριμένη μεθοδολογία ασφαλείας υλοποιείται απευθείας από τον Apache με χρήση του προσθέτου mod\_ssl.

### **4. Οδηγός Χρήσης του συστήματος**

Η χρήση του συστήματος είναι εξαιρετικά απλή. Στο παρών κεφάλαιο θα παρουσιάσουμε αναλυτικά την διαδικασία εγκατάστασης και χρήσης του συστήματος.

### **4.1. Εγκατάσταση του συστήματος**

Η εγκατάσταση και χρήση του συστήματος περιλαμβάνει τα ακόλουθα βήματα:

- Ενοικίαση χώρου φιλοξενίας κατάλληλη για ηλεκτρονικό κατάστημα με χρήση ψηφιακού πιστοποιητικού
- Αγορά και ενεργοποίηση του ψηφιακού πιστοποιητικού
- Εγκατάσταση της πλατφόρμας OSCommerce.

Στη συνέχεια τα βήματα αυτά παρουσιάζονται αναλυτικά.

### **4.1.1. Ενοικίαση χώρου φιλοξενίας**

Ορισμένα από τα πιο σημαντικά χαρακτηριστικά του server φιλοξενίας που πρέπει να προσέξουμε από την αρχή είναι τα εξής:

#### *Δημιουργία Ιστοτόπου Ηλεκτρονικού*

#### *Καταστήματος Εμπορίας Εξοπλισμού Βιβλιοθηκών*

- To πακέτο να είναι κατάλληλο για τη δημιουργία και λειτουργία ηλεκτρονικού καταστήματος.
- Να έχει επαρκή αποθηκευτικό χώρο ώστε να μπορεί να αποθηκεύσει πολλαπλάσια δεδομένα από τα δεδομένα που εκτιμάται ότι θα χρειαστεί το κατάστημα
- Να διαθέτει ικανοποιητικό όγκο δεδομένων από και προς τον διακομιστή
- Να διαθέτει υποστήριξη MySQL Databases
- Να διαθέτει υπηρεσίες ηλεκτρονικού ταχυδρομίου για τους υπαλλήλους του ηλεκτρονικού κατασήματος
- Να διαθέτει ικανό αριθμό από Mailing lists ώστε να είναι εφικτό να προωθήσουμε νέα προϊόντα στους υποψήφιους και υφιστάμενους πελάτες. Οι λίστες ηλεκτρονικού ταχυδρομείου είναι επιπλέον χρήσιμες για αμεσότερη ενδοεταιρική επικοινωνία.
- Υποστήριξη απεριόριστων Sub-domains από το βασικό. Αυτή η διαδικασία είναι εξαιρετικά χρήσιμη για την δημιουργία εξειδικευμένων «υποκαταστημάτων» που θα ασχολούνται με ιδιαίτερα τμήματα του βασικού καταστήματος
- Το πακέτο φιλοξενίας πρέπει να περιλαμβάνει αποκλειστική διεύθυνση IP για το ηλεκτρονικό κατάστημα. Η συγκεκριμένη απαίτηση είναι απαραίτητη για την εγκατάσταση και χρήση του ψηφιακού πιστοποιητικού

### **4.1.2. Αγορά και ενεργοποίηση ψηφιακού πιστοποιητικού**

Η αγορά και η ενεργοποίηση του ψηφιακού πιστοποιητικού γίνεται αυτόματα από τον πάροχο στον οποίο έχουμε ενοικιάσει τον χώρο για την φιλοξενία του ηλεκτρονικού μας καταστήματος. Η διαδικασία είναι εντελώς αυτοματοποιημένη, χωρίς να απαιτείται οποιαδήποτε παρέμβαση από την πλευρά του χρήστη

### **4.1.3. Εγκατάσταση της πλατφόρμας OSCommerce**

Για να εγκαταστήσουμε την πλατφόρμα Oscommerce στον server μας αρχικά μεταφερόμαστε στην επίσημη ιστοσελίδα της, www.oscommerce.com και επιλέγουμε την καρτέλα Solutions Downloads ([Εικόνα α](#page-50-0)). Από εκεί μπορούμε να κατεβάσουμε την τελευταία έκδοση του Oscommerce, κάνοντας κλικ στο σχετικό σύνδεσμο [\(Εικόνα β](#page-50-0)). Αυτό είναι πολύ σημαντικό αφού κάθε νεότερη έκδοση αντιμετωπίζει και λύνει προβλήματα που μπορεί να συναντήσει κανείς σε κάποια παλαιότερη έκδοση.

#### *Δημιουργία Ιστοτόπου Ηλεκτρονικού*

### *Καταστήματος Εμπορίας Εξοπλισμού Βιβλιοθηκών*

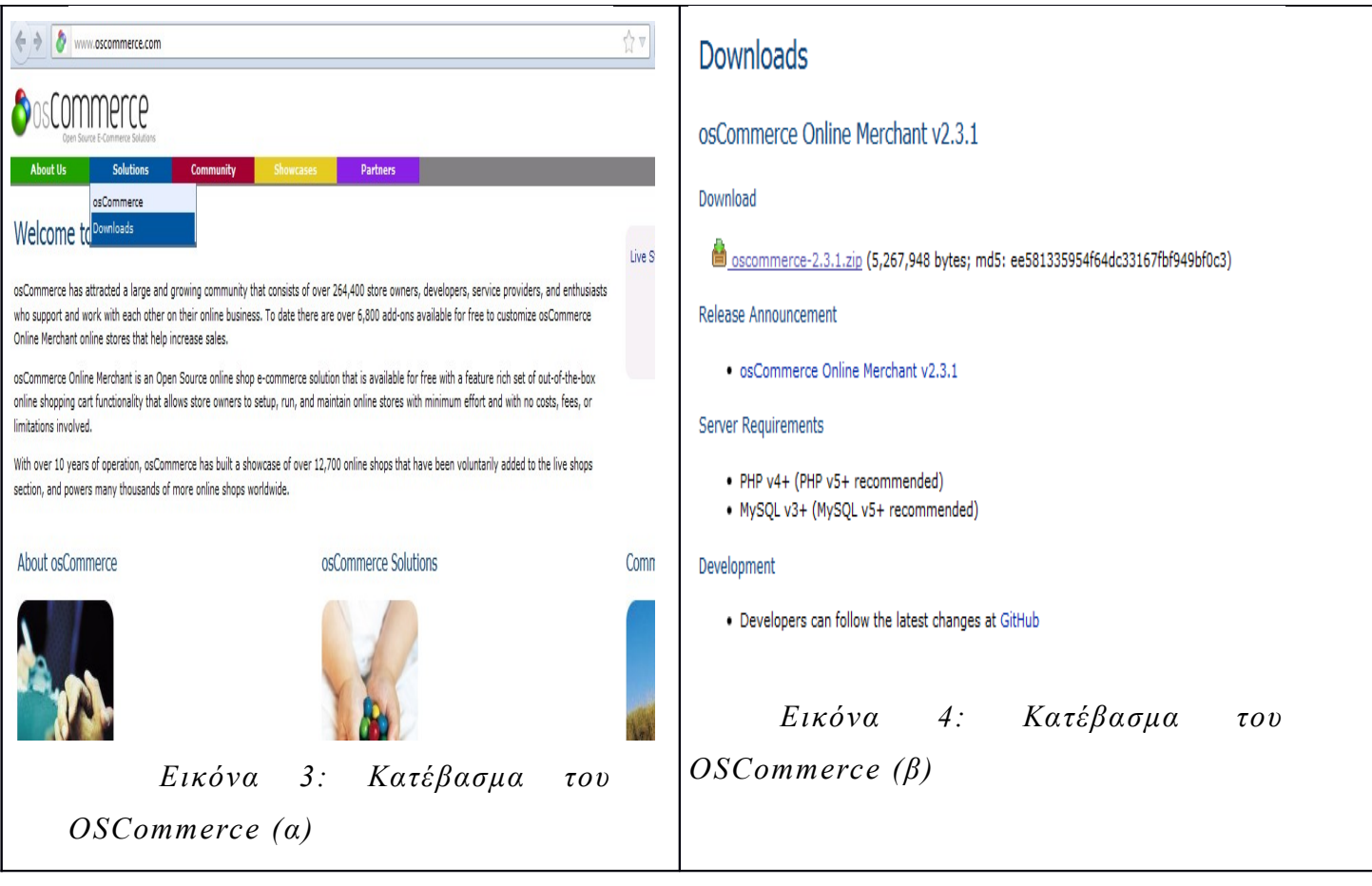

<span id="page-50-0"></span>Εικόνα : Κατέβασμα του OSCommerce

Έπειτα, επιλέγουμε την καρτέλα Community  $\rightarrow$  Contributions. Από εδώ κάνουμε αναζήτηση για το ελληνικό πακέτο μετάφρασης ώστε όλα τα μενού και οι επιλογές της σελίδας μας να εμφανίζονται στα ελληνικά. Είναι σημαντικό να αναφέρουμε ότι η εργασία της μετάφρασης δεν πραγματοποιείται από κάποιο κερδοσκοπικό οργανισμό επομένως δεν έχει επίσημο χαρακτήρα και ούτε προσφέρει κάποιου είδους εξασφάλιση καλής λειτουργίας.

#### *Δημιουργία Ιστοτόπου Ηλεκτρονικού*

#### *Καταστήματος Εμπορίας Εξοπλισμού Βιβλιοθηκών*

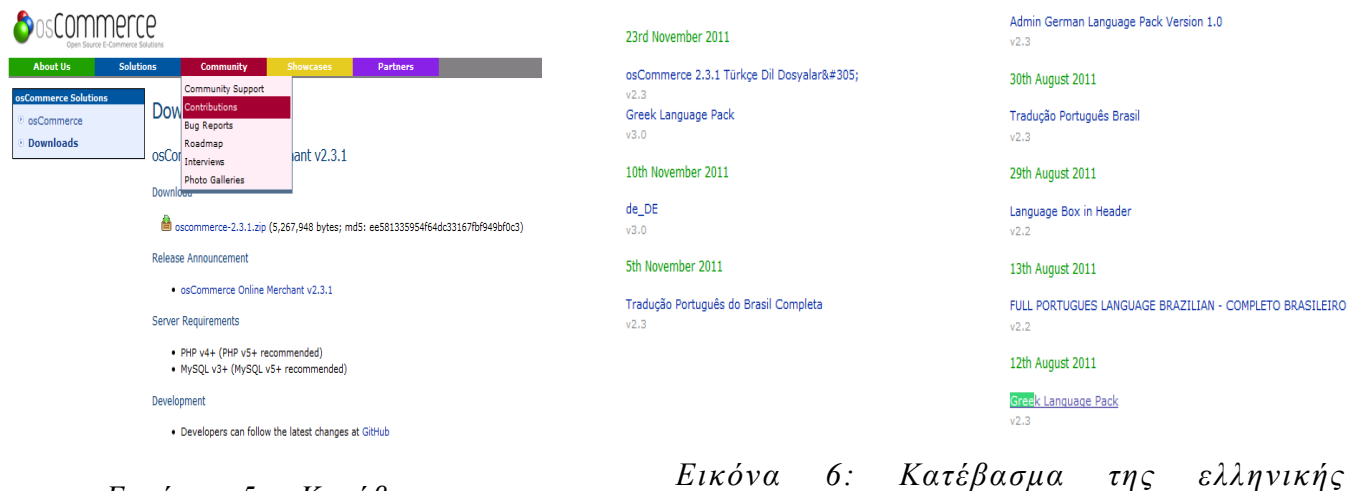

*Εικόνα 5: Κατέβασμα της ελληνικής μετάφρασης (α)*

*μετάφρασης (β)*

Ανεβάζουμε τον φάκελο «catalog» στον server που φιλοξενεί την ιστοσελίδα μας χρησιμοποιώντας κάποιο πρόγραμμα συμβατό με το γνωστό σε όλους πρωτόκολλο FTP (file transfer protocol). Η συγκεκριμένη διαδικασία διαφέρει ανά πάροχο. Εδώ θα περιγράψουμε την μεταφορά σε έναν συγκεκριμένο διακομιστή, η οποία μπορεί να τροποποιηθεί σημαντικά, σε άλλους παρόχους. Όλα τα αρχεία PHP πρέπει να τα ανεβάσουμε σε μορφή ASCII και όχι σε δυαδική μορφή. Η δομή που χρησιμοποιεί η πλατφόρμα του OScommerce είναι η ακόλουθη:

- Catalog
- Catalog/admin
- Extras

Ο φάκελος catalog που περιλαμβάνει τον φάκελο admin πρέπει να ανεβεί στον ριζικό κατάλογο χρησιμοποιώντας το πρωτόκολλο FTP, με χρήση του προγράμματος FileZilla (διανέμεται δωρεάν), τοποθετούμε τους κωδικούς που μας έχει δώσει ο πάροχος και μεταφέρουμε τα αρχεία με απλό drag'n'drop.

Με την χρήση του εργαλείου διαχείρισης της βάσης δεδομένων MySQL δημιουργούμε μία νέα βάση δεδομένων και έναν χρήστη και συνδέουμε τον χρήστη με την βάση δεδομένων. Σ' αυτό το σημείο σημειώνουμε το όνομα της βάσης δεδομένων που δημιουργήσαμε, το username καθώς και το password. Το περιβάλλον διαχείρισης του ιστοχώρου που μας παρέχει ο κάθε πάροχος είναι διαφορετικά, οπότε συμβουλευόμαστε το σχετικό αρχείο βοήθειας. Τα στοιχεία αυτά θα μας χρειαστούν κατά την διάρκεια της εγκατάστασης. Ανοίγουμε τον φυλλομετρητή μας και πηγαίνουμε στην διεύθυνση http://<όνομα server>/catalog/install. Στην συνέχεια ακολουθούμε τις οδηγίες που υπάρχουν στην οθόνη.

# **SosCommerce**

osCommerce Website | Support | Documentation

### Welcome to osCommerce Online Merchant v2.3.1!

osCommerce Online Merchant helps you sell products worldwide with your own online store. Its Administration Tool manages products, customers, orders, newsletters, specials, and more to successfully build the success of your online business.

osCommerce has attracted a large community of store owners and developers who support each other and have provided over 6,000 free add-ons that can extend the features and potential of your online store.

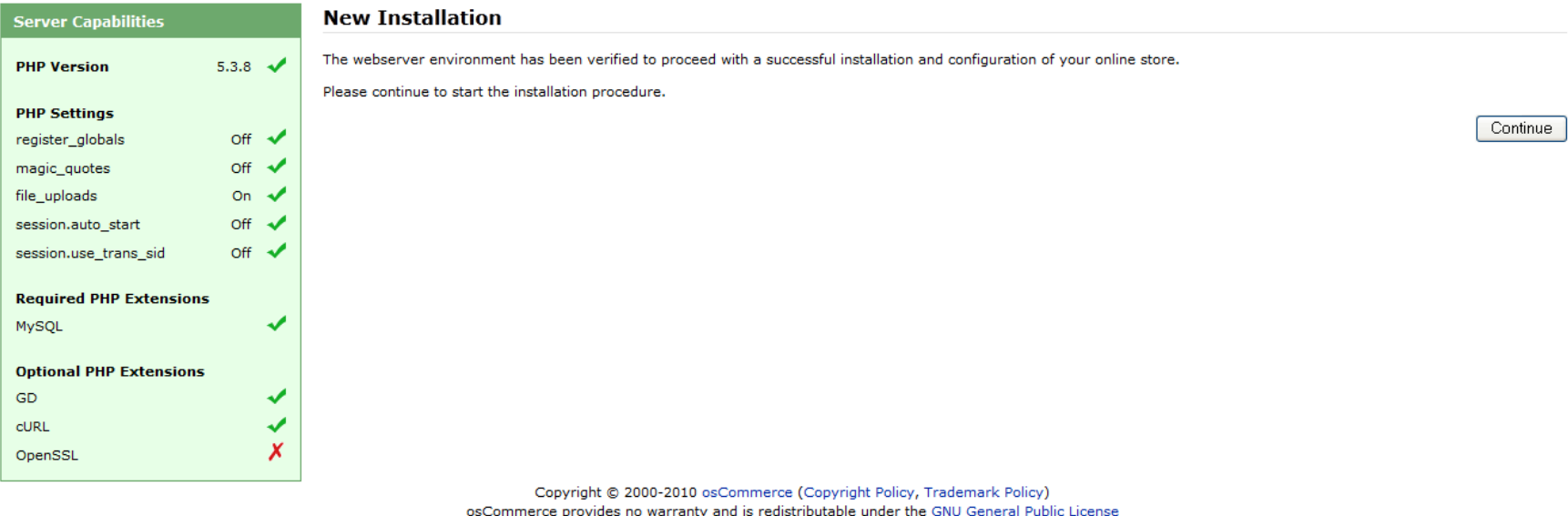

osCommerce is a registered trademark of Harald Ponce de Leon

*Εικόνα 7: Η εισαγωγική οθόνη της εγκατάστασης του OsCommerce*

# **SosCommerce**

osCommerce Website | Support | Documentation

1. Database Server 2. Web Server

3. Online Store Settings 4. Finished!

#### **New Installation**

This web-based installation routine will correctly setup and configure osCommerce Online Merchant to run on this server.

Please follow the on-screen instructions that will take you through the database server, web server, and store configuration options. If help is needed at any stage, please consult the documentation or seek help at the community support forums.

#### Step 1: Database Serve

#### **Database Server**

The database server stores of the online store such as p information, customer inforr the orders that have been n

Please consult your server administrator if your databa parameters are not yet kno

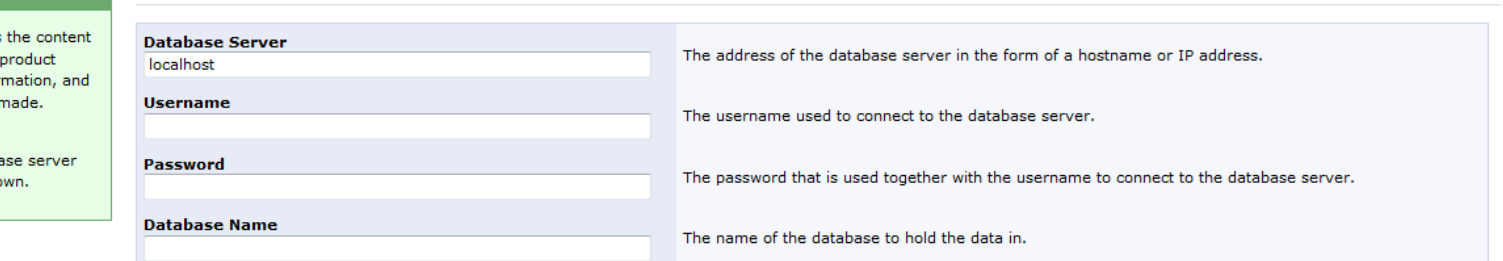

Cancel Continue

Copyright © 2000-2010 osCommerce (Copyright Policy, Trademark Policy) osCommerce provides no warranty and is redistributable under the GNU General Public License

osCommerce is a registered trademark of Harald Ponce de Leon

*Εικόνα 8: Εισαγωγή στοιχείων βάσης δεδομένων*

#### **SosCommerce** osCommerce Website | Support | Documentation **New Installation** 1. Database Server 2. Web Server This web-based installation routine will correctly setup and configure osCommerce Online Merchant to run on this server. 3. Online Store Settings 4. Finished! Please follow the on-screen instructions that will take you through the database server, web server, and store configuration options. If help is needed at any stage, please consult the documentation or seek help at the community support forums. **Online Store Settings Step 3: Online Store Settings** Here you can define the name of your **Store Name** The name of the online store that is presented to the public. online store and the contact information for the store owner. **Store Owner Name** The administrator username and The name of the store owner that is presented to the public. password are used to log into the protected administration tool section. **Store Owner E-Mail Address** The e-mail address of the store owner that is presented to the public. **Administrator Username** The administrator username to use for the administration tool. **Administrator Password** The password to use for the administrator account. **Administration Directory Name** This is the directory where the administration section will be installed. You should change this for admin security reasons. Continue Cancel Copyright @ 2000-2010 osCommerce (Copyright Policy, Trademark Policy) osCommerce provides no warranty and is redistributable under the GNU General Public License osCommerce is a registered trademark of Harald Ponce de Leon  $\times$  Find: greek Next Previous / Highlight all Match case

*Εικόνα 9: Εισαγωγή βασικών στοιχείων του ηλεκτρονικού καταστήματος*

Στην συνέχεια συμπληρώνουμε τα στοιχεία που θα μας ζητηθούν. Στο πεδίο database server βάζουμε την τιμή localhost. Στα πεδία username και password βάζουμε τα στοιχεία που έχουμε σημειώσει από πριν και στο πεδίο database name βάζουμε το όνομα της βάσης δεδομένων μας.

Πατώντας 'Continue' η σελίδα μας είναι έτοιμη προς χρήση. Πρέπει αρχικά να ρυθμίσουμε τις βασικες παραμέτρους, όπως το όνομα της σελίδας και το όνομα του ιδιοκτήτη. Πηγαίνοντας στην διεύθυνση http://<όνομα server>/catalog/ μπορούμε να δούμε την σελίδα μας στην αρχική της μορφή.

Στη συνέχεια η επόμενή μας ενέργεια θα είναι να εγκαταστήσουμε το ελληνικό πακέτο μετάφρασης, ώστε να μπορεί ο επισκέπτης να βλέπει τα μενού στα ελληνικά. Αυτό γίνεται με τον εξής τρόπο: από το ελληνικό αρχείο μετάφρασης που έχουμε κατεβάσει, ανεβάζουμε στον server μας και στον κατάλογο της σελίδας μας τους καταλόγους με την ονομασία 'greek', τόσο στον φάκελο ' admin' όσο και στον φάκελο 'include'. Με τον τρόπο αυτό, πέρα από τις τρεις αρχικές γλώσσες, υπάρχει και η δυνατότητα επιλογής της ελληνικής γλώσσας.

### **4.2. Διαχείριση του συστήματος**

Για να φέρουμε το κατάστημα στα μέτρα μας κάνοντας όλες εκείνες τις ρυθμίσεις που απαιτούνται όσο μικρές η μεγάλες κι αν είναι αυτές χρειάζεται να χρησιμοποιήσουμε το μενού ' configuration'. Στο μενού αυτό θα βρούμε τις εξής επιλογές:

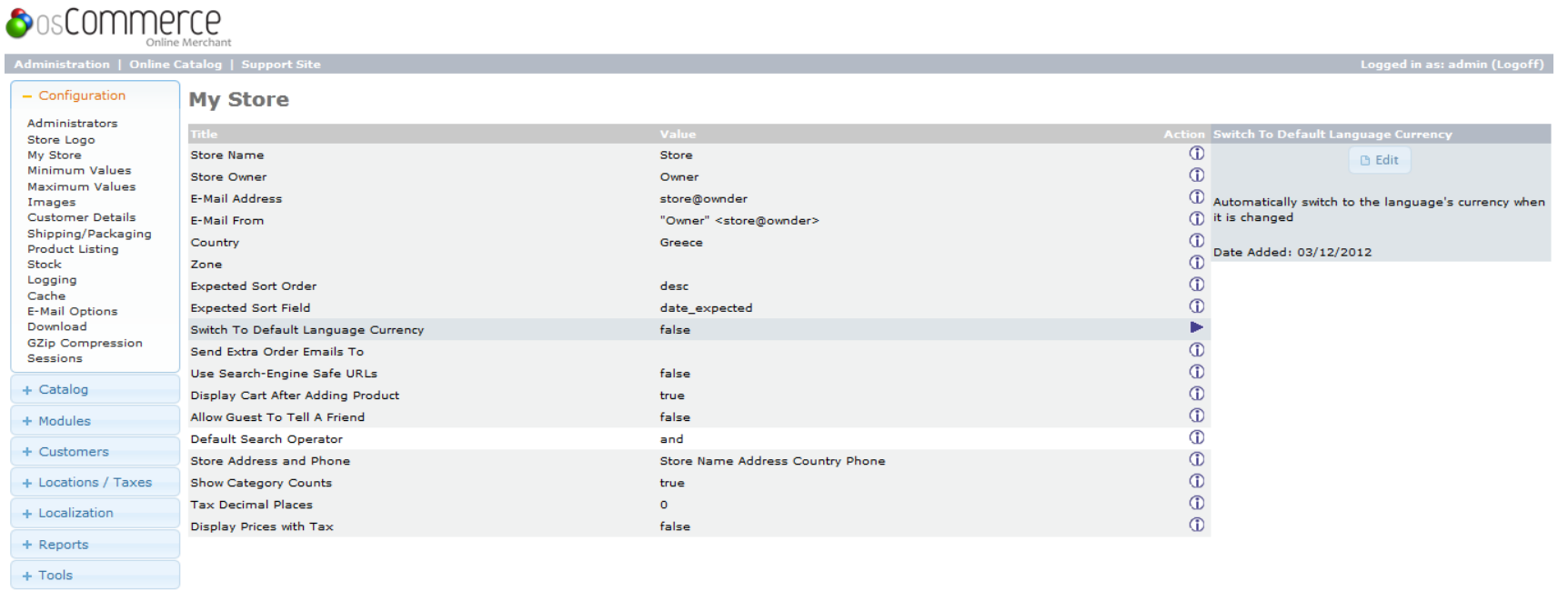

osCommerce Online Merchant Copyright @ 2010 osCommerce osCommerce provides no warranty and is redistributable under the GNU General Public License

Powered by osCommerce

 $\times$  Find: greek

Vext 1 Previous → Highlight all Match case

*Εικόνα 10: Επεξεργασία πληροφοριών καταστήματος*

- Store name: εδώ δίνουμε την ονομασία που θέλουμε να έχει το κατάστημά μας.
- Store owner: Εδώ γράφουμε την επωνυμία του ιδιοκτήτη του καταστήματος.
- E-mail address: εδώ δίνουμε την διεύθυνση επικοινωνίας για το κοινό.
- Country: εδώ επιλέγουμε Ελλάδα.
- $\triangleright$  Switch to default language currency: εδώ επιλέγουμε αν θέλουμε να προσαρμόζεται κατάλληλα το νόμισμα κάθε φορά που αλλάζουμε γλώσσα.
- Display card after adding product: εδώ επιλέγουμε αν θέλουμε να εμφανίζονται τα περιεχόμενα του καλαθιού αγορών κάθε φορά που ο πελάτης προσθέτει ένα προϊόν στο καλάθι.
- Allow guest to tell a friend: εδώ επιλέγουμε αν θέλουμε να μπορεί κάποιος ανώνυμος πελάτης να προτείνει ένα προϊόν σε κάποιον φίλο του.
- Display prices with tax: εδώ επιλέγουμε αν θέλουμε να εμφανίζονται οι τιμές συμπεριλαμβανομένου του ΦΠΑ.
- Minimum values: από εδώ ορίζουμε τις ελάχιστες τιμές που μπορεί να πάρει κάθε πεδίο.
- Maximum values: από εδώ ορίζουμε τις μέγιστες τιμές που μπορεί να πάρει κάθε πεδίο.
- Images: από εδώ καθορίζουμε τα όρια που θα ισχύουν για κάθε εικόνα που θα εμφανίζεται στο κατάστημά μας.
- Customer details: εδώ ορίζουμε τα στοιχεία που θα απαιτείται να δώσει ο πελάτης κατά την εγγραφή του.
- Shipping/packaging: εδώ ορίζουμε λεπτομέρειες που έχουν να κάνουν με την αποστολή και συσκευασία των παραγγελιών.
- Product listing: εδώ καθορίζουμε την σειρά με την οποία θα εμφανίζονται οι διάφορες κατηγορίες στον πελάτη.
- Stock: εδώ ορίζουμε πώς θέλουμε να επηρεάζεται ο αριθμός 'stock' κάθε προϊόντος ανάλογα με τις παραγγελίες που γίνονται σε πραγματικό χρόνο.
- Download: εδώ ορίζουμε κατά πόσο οι επισκέπτες θα έχουν την δυνατότητα να κατεβάζουν ψηφιακό περιεχόμενο από το site μας.

### **4.2.1. Επιλογή και δημιουργία κατηγοριών**

Πατώντας το κουμπί 'new category' στο κεντρικό τμήμα θα δημιουργήσουμε μία νέα κατηγορία. Πατώντας το κουμπί 'νέο προϊόν' θα δημιουργήσουμε ένα νέο προϊόν. Κάθε φορά που δημιουργούμε ένα νέο

προϊόν έχουμε την δυνατότητα να συμπληρώσουμε κάποια βασικά στοιχεία όπως: κατασκευαστή, μοντέλο, βάρος κ.τ.λ.

Οι κατηγορίες που εμείς επιλέξαμε καθώς επίσης και οι υποκατηγορίες τους για το κατάστημα που δημιουργήσαμε είναι οι εξής:

Hardware (υλικό)

Printers (εκτυπωτές)

- Copiers (φωτοαντιγραφικά)
- $\triangleright$  Monitors (οθόνες)
- Keyboards (πληκτρολόγια)
- $\triangleright$  Mice (ποντίκια)
- Office utilities (εξοπλισμός γραφείου)
- Software (λογισμικό)
- Encyclopedias (εγκυκλοπαίδειες)

**4.2.2. Επιλογή και δημιουργία προϊόντων**

Από το σχετικό μενού στο δεξί τμήμα της εφαρμογής, ο διαχειριστής του ηλεκτρονικού καταστήματος έχει τη δυνατότητα να προσθέσει νέα προϊόντα.

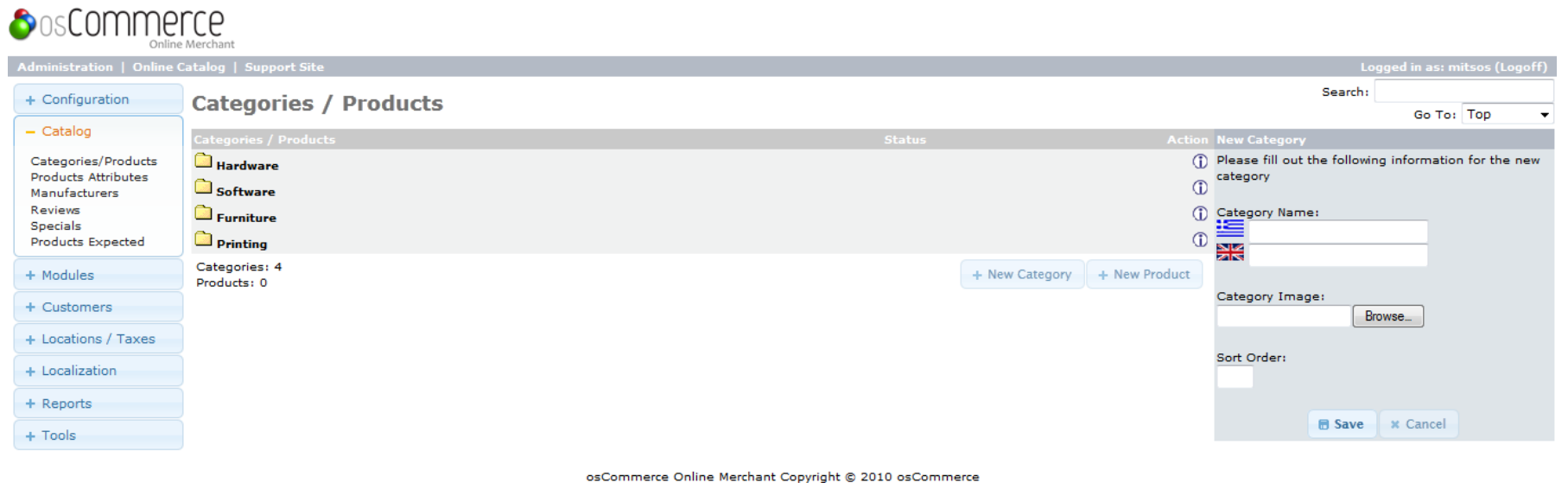

osCommerce provides no warranty and is redistributable under the GNU General Public License

Powered by osCommerce

 $\times$  Find: greek Next Previous / Highlight all Match case

*Εικόνα 11: Εισαγωγή Κατηγοριών*

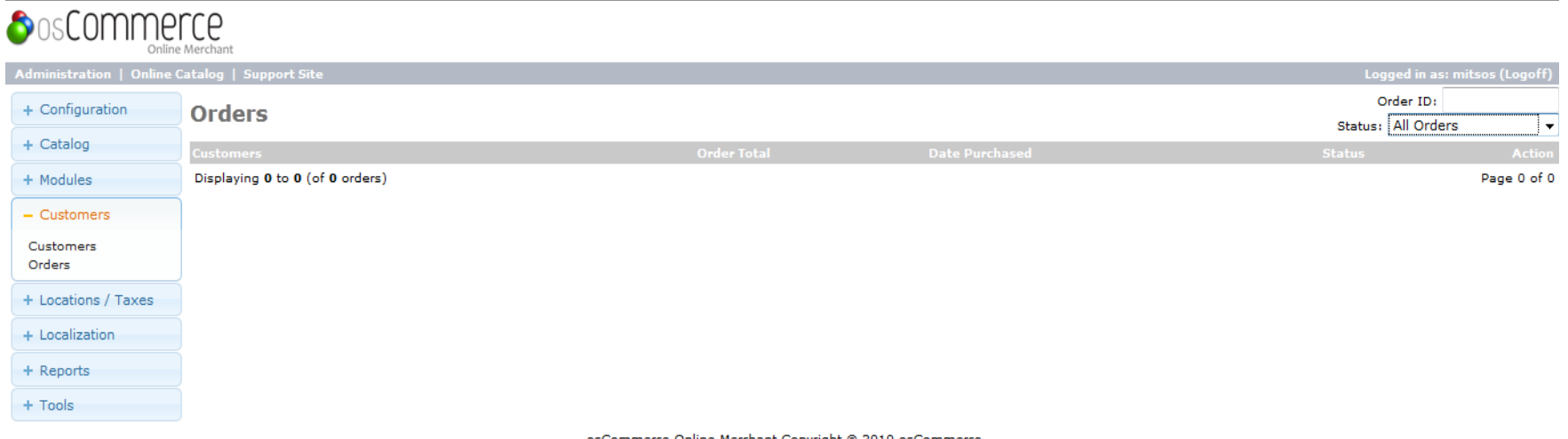

osCommerce Online Merchant Copyright © 2010 osCommerce<br>osCommerce provides no warranty and is redistributable under the GNU General Public License

Powered by osCommerce

 $\times$  Find: greek ↓ Next 1 Previous / Highlight all ■ Match case

*Εικόνα 12: Πελατολόγιο*

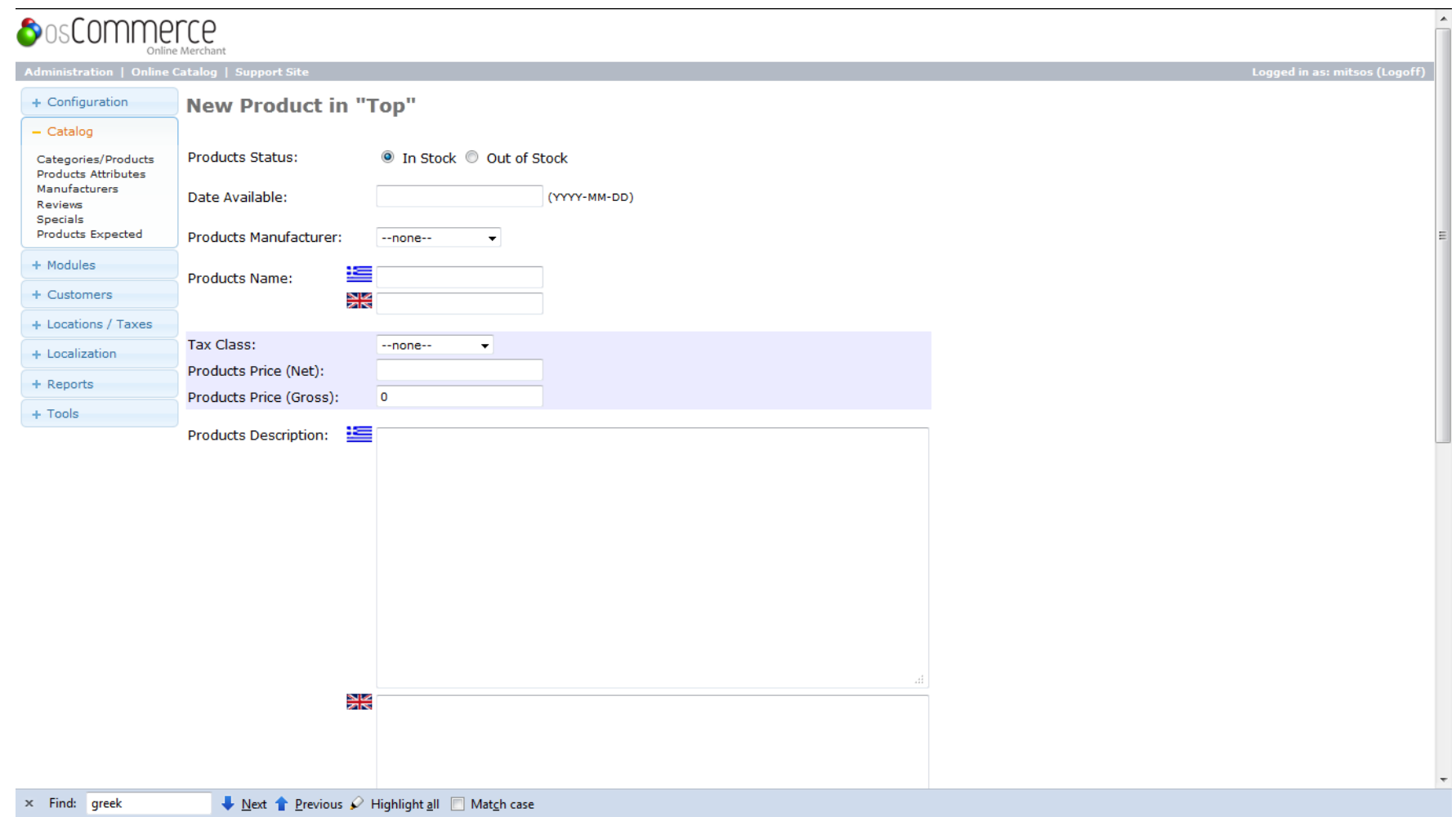

*Εικόνα 13: Εισαγωγή νέου προϊόντος* 

### **4.3. Διαδικασία αγοράς και εκτέλεσης παραγγελίας**

Οι συνηθέστεροι τρόποι που μπορεί ο πελάτης να παραγγείλει απ' το ηλεκτρονικό κατάστημα είναι οι εξής:

- Μέσω του Website με το καλάθι αγορών
- Τηλεφωνικά (σε τηλέφωνο χωρίς χρέωση ή με χρέωση αστικής μονάδας)
- Με αποστολή Fax
- Με e-mail

Τα στάδια που περνάει μία παραγγελία από την στιγμή της υποβολής της μέχρι την ολοκλήρωσή της:

- Υποβολή παραγγελίας
- Έλεγχος ομαλότητας
- Έλεγχος διαθεσιμότητας προϊόντων
- Συγκέντρωση προϊόντων
- Τιμολόγηση παραγγελίας
- Συσκευασία προϊόντων
- Αποστολή παραγγελίας

Τα στάδια στα οποία μπορεί να βρίσκεται μία παραγγελία σύμφωνα με το πρόγραμμα αγοράς είναι τα εξής:

- Αναμονή
- Επεξεργάζεται
- Απεστάλη
- Ακυρώθηκε
- Παραγγέλθηκε
- Απερρίφθη

Οι συνηθέστεροι τρόποι αποστολής προϊόντων από ένα ηλεκτρονικό κατάστημα είναι οι εξής:

- Μέσω ταχυμεταφορέα courier
- Μέσω των ελληνικών ταχυδρομείων ΕΛΤΑ (συστημένη αποστολή)
- Παραλαβή από την έδρα του καταστήματος

Η αποστολή προϊόντων εντός Ελλάδος μπορεί να γίνεται δωρεάν εφόσον ο πελάτης επιλέγει την αποστολή μέσω ΕΛΤΑ, ενώ μπορεί να υπάρχει χρέωση όταν επιλέγεται κάποια εταιρία courier. Οι αποστολές στην Κύπρο μπορεί να γίνονται μόνο μέσω courier με την χρέωση κάποιων εξόδων αποστολής ενώ οι αποστολές σε λοιπές χώρες θα χρεώνονται πάντα με τα προβλεπόμενα έξοδα αποστολής. Όταν το βάρος των προϊόντων μιας αποστολής υπερβαίνει ένα ορισμένο όριο τότε δεν θα είναι δυνατή η αποστολή με την επιλογή της αντικαταβολής.

### **5. Συμπεράσματα**

Το Διαδίκτυο είναι πλέον κυρίαρχο. Η επιρροή και η δύναμή του επεκτείνονται σε κάθε πτυχή της ιδιωτικής και επαγγελματικής ζωής μας. Συνήθως το χρησιμοποιούμε ως σημείο αναφοράς, ως ένα μέσο για συζήτηση και όλο και περισσότερο ως μέσο για να διευθύνουμε μία επιχείρηση. Το ηλεκτρονικό εμπόριο στο διαδίκτυο είναι τώρα τόσο πανταχού παρών που είναι εύκολο να ξεχαστεί κανείς ότι πριν από λίγα χρόνια ο κόσμος ήταν πολύ διαφορετικός. Ειδικότερα, στον επιχειρησιακό κόσμο με τη χρήση του Διαδικτύου έχει δημιουργηθεί μεγάλη αναστάτωση και μεγάλες αλλαγές. Η ηλεκτρονική επιχείρηση είναι έτοιμη για απογείωση. Δεδομένου ότι όλο και περισσότερες επιχειρήσεις γίνονται Διαδίκτυακές και φιλικές με τις τεχνολογίες που το υποστηρίζουν, η ηλεκτρονική επιχείρηση θα συνεχίσει να αυξάνεται, μεγαλώνοντας τον αριθμό των επιχειρήσεων που χρησιμοποιούν την τεχνολογία για να επιτύχουν μια ευρύτερη ποικιλία από επιχειρησιακούς στόχους.

Υπάρχουν πολλά ζητήματα σχετικά με τα πρότυπα, την ασφάλεια και τα πρωτόκολλα που πρέπει να γίνουν κατανοητά πριν από την εφαρμογή του ηλεκτρονικού εμπορίου σε μια επιχείρηση. Άλλα ζητήματα

όπως, η διαχείριση πελατών, οι μηχανισμοί πληρωμής, οι σχέσεις με τους εμπορικούς εταίρους, η διαχείριση της αλυσίδας εφοδιασμού, οι τεχνικές απαιτήσεις και πολλές άλλες επιχειρησιακές διαδικασίες είναι βασικές πτυχές που πρέπει να αντιμετωπιστούν κατάλληλα έτσι ώστε μια ηλεκτρονική-επιχείρηση να είναι όχι μόνο κατασκευή αλλά κυρίως ανταγωνιστική. Οι αριθμοί που παρουσιάζουν το μέλλον του ηλεκτρονικού εμπορίου είναι εντυπωσιακοί. Τα τελευταία έτη μας έχουν διδάξει ότι είναι δύσκολο να προβλέψει κάποιος το τι θα γίνει στο μέλλον. Η νέα τεχνολογία είναι η μηχανή που τώρα οδηγεί τη νέα οικονομία. Ο επιχειρησιακός κόσμος κινείται τόσο γρήγορα που το να κοιτάξει κανείς την προβολή ενός σημείου στον ορίζοντα δεν είναι πλέον υποστηρίξιμο.

Η εργασία αυτή στάθηκε αφορμή να γίνει γνωστή η κατάσταση του ηλεκτρονικού εμπορίου τόσο παγκοσμίως όσο και στη χώρα μας. Πέρα από το γεγονός ότι εξετάζονται οι τρόποι και οι τεχνικές ανάπτυξης ενός τέτοιου καταστήματος, είναι σημαντικό να έχουμε μια ξεκάθαρη εικόνα σχετικά με το πώς έχουν τα πράγματα σήμερα και προς ποια κατεύθυνση βαδίζουμε.

### **6. Βιβλιογραφία**

Batavi, 2012. *Batavi open source e-commerce.* [Online] Available at: http://www.batavi.org [Accessed 14 01 2012].

Cart, Z., 2012. *ecommerce shopping cart software by Zen Cart ecommerce solution.* [Online] Available at: http://www.zen-cart.com [Accessed 14 01 2012].

Casson, T. & Ryan, P. S., 2006. Open Standards, Open Source Adoption in the Public Sector, and Their Relationship to Microsoft's Market Dominance. In: *STANDARDS EDGE: UNIFIER OR DIVIDER.* s.l.:Sheridan Books, p. 87.

Foundation, A., 2012. *Apache HTTP Server Project.* [Online] Available at: http://httpd.apache.org/

Holtgrewe, U., 2004. Articulating the Speed(s) of the Internet: The Case of Open Source/Free Software. *Time Society ,* Volume 13, p. 129– 146.

Johnson, J., 2008. Standish Newsroom - Open Source (Press release). *Boston*, 16 04.

MySQL, 2012. *MySQL Community Database.* [Online] Available at: http://www.mysql.com/

OpenCart, 2012. *Open Source Shopping Cart Solution.* [Online] Available at: http://www.opencart.com/ [Accessed 5 5 2012].

osCommerce, 2012. *OsCommerce: Open Source E-commerce Solution.* [Online] Available at: http://www.oscommerce.com/ [Accessed 14 01 2012].

PHP, 2012. *PHP.* [Online] Available at: http://www.php.net/

Raymond, E. S., 1998. *Goodbye, "free software"; hello, "open source".* [Online] Available at: http://www.catb.org/~esr/open-source.html [Accessed 14 1 2012].

Release, O. R. P., 1998. *Open Source Pioneers Meet in Historic Summit.* [Online] Available at: http://press.oreilly.com/pub/pr/796 [Accessed 14 01 2012].

TEEAPH, 2011. *Πλεονεκτήματα Ηλεκτρονικού Εμπορίου.* [Online] Available at: http://ecommerceteeaph.wikispaces.com/%CE%A0%CE %BB%CE%B5%CE%BF%CE%BD%CE%B5%CE%BA%CF%84%CE%AE %CE%BC%CE%B1%CF%84%CE%B1+%CE%97%CE%BB%CE%B5%CE %BA%CF%84%CF%81%CE%BF%CE%BD%CE%B9%CE%BA%CE%BF %CF%8D+%CE%95%CE%BC%CF%80%CE%BF%CF%81%CE%AF%CE %BF%CF%85

[Accessed 14 01 2012].

Βικιπαιδεία, 2012. *Κρυπτογράφηση Δημόσιου Κλειδιού.* [Online] Available at: http://el.wikipedia.org/wiki/%CE%9A%CF%81%CF %85% CF %80% CF %84% CE % BF % CE % B 3% CF %81% CE % AC % CF %86% CE%B7% CF%83% CE% B7\_% CE% 94% CE% B7% CE% BC% CF% 8 C % CF%83% CE% B9% CE% BF% CF% 85\_% CE% 9A% CE% BB% CE% B5% CE % B 9% CE % B 4% CE % B 9% CE % BF % CF %8 D

[Accessed 10 03 2012].